The braids package: codebase

Andrew Stacey loopspace@mathforge.org

v2.3 from 2024/01/09

### **1 Introduction**

This is a package for drawing braid diagrams using PGF/TikZ. Its inspiration was a question and answer on the website http://tex.stackexchange.com.

## **2 History**

- v1.0 First public release.
- v1.1 Added ability to configure the gap size, the control points, and the "nudge". Added ability to add labels to strands between crossings.
- v2 Reimplemented as TikZ library rather than a standalone package.

## **3 Implementation**

Issue a notice that this is a depreciated version of the braids package.

```
1 \NeedsTeXFormat{LaTeX2e}
2 \ProvidesPackage{braids}[2011/10/18 v1.1 Tikz/PGF commands for drawing braid diagrams (depre
3 \newif\if@braids@warning@
4 \@braids@warning@true
5 \DeclareOption{nowarning}{%
6 \@braids@warning@false
7 }
8
9 \ProcessOptions
10
11 \if@braids@warning@
12 \PackageWarning{braids}{%
13 This package is frozen at v1.1 from 2011/10/18 and has been reimplemented as a TikZ librar
14 }%
15 \fi
```
\ge@addto@macro This is an expanded version of \g@addto@macro. Namely, it adds the *expansion* of the second argument to the first.

- <sup>16</sup> \long\def\ge@addto@macro#1#2{%
- 17 \begingroup
- <sup>18</sup> \toks@\expandafter\expandafter\expandafter{\expandafter#1#2}%

19 \xdef#1{\the\toks@}%

<sup>20</sup> \endgroup}

(*End of definition for* \ge@addto@macro*.*)

\braid This is the user command. We start a group to ensure that all our assignments are local, and then call our initialisation code. The optional argument is for any keys to be set.

```
21 \newcommand{\braid}[1][]{%
22 \begingroup
23 \braid@start{#1}}
```
(*End of definition for* \braid*. This function is documented on page* **??***.*)

\braid@process This is the token swallower. This takes the next token on the braid specification and passes it to the handler command (in the macro \braid@token) which decides what to do next. (Incidentally, the code here is heavily influenced by TikZ. That's probably not very surprising.)

```
24 \def\braid@process{%
25 \afterassignment\braid@handle\let\braid@token=%
26 }
```
(*End of definition for* \braid@process*.*)

\braid@process@start This is a variant of \braid@process which is used at the start where we might have a few extra bits and pieces before the braid itself starts. Specifically, we test for the at and (name) possibilities.

```
27 \def\braid@process@start{%
28 \afterassignment\braid@handle@start\let\braid@token=%
29 }
```
(*End of definition for* \braid@process@start*.*)

\braid@handle@start This is the handler in use at the start. It looks for the tokens a or ( which (might) signal the start of an at (coordinate) or (name). If we get anything else (modulo spaces) we decide that we've reached the end of the initialisation stuff and it is time to get started on the braid itself.

```
30 \def\braid@handle@start{%
```
- <sup>31</sup> \let\braid@next=\braid@handle
- <sup>32</sup> \ifx\braid@token a

We got an a so we might have an at (coordinate)

- <sup>33</sup> \let\braid@next=\braid@maybe@locate
- 34 **\else**
- <sup>35</sup> \ifx\braid@token(%)

We got an ( so we have a name

- <sup>36</sup> \iffalse)\fi %Indentation hack!
- <sup>37</sup> \let\braid@next=\braid@assign@name
- 38 **\else**
- <sup>39</sup> \ifx\braid@token\@sptoken

Space; boring, redo from start

```
40 \let\braid@next=\braid@process@start
41 \fi
42 \fi
43 \fi
44 \braid@next%
45 }
```
(*End of definition for* \braid@handle@start*.*)

\braid@handle This is the main handler for parsing the braid word. It decides what action to take depending on what the token is. We have to be a bit careful with catcodes, some packages set ; and  $\vert$  to be active. We should probably also be careful with  $\hat{\ }$  and  $\vert$ .

- \let\braid@semicolon=;
- \let\braid@bar=|
- \def\braid@handle{%
- \let\braid@next=\braid@process

Start by checking our catcodes to see what we should check against

- \ifnum\the\catcode'\;=\active
- \expandafter\let\expandafter\braid@semicolon\tikz@activesemicolon
- $52 \overline{11}$
- 53 \ifnum\the\catcode'\|=\active
- \expandafter\let\expandafter\braid@bar\tikz@activebar
- \fi
- \ifx\braid@token\braid@semicolon

Semicolon, means that we're done reading our braid. It's time to render it.

- \let\braid@next=\braid@render
- \else
- 59 \ifx\braid@token^

Superscript character, the next token tells us whether it's an over-crossing or an undercrossing.

- \let\braid@next=\braid@sup
- \else
- \ifx\braid@token\_

Subscript character, the next token tells us which strands cross.

- \let\braid@next=\braid@sub
- \else
- \ifx\braid@token-

Hyphen, this is so that we can have more than one crossing on the same level.

- \braid@increase@levelfalse
- \else
- \ifx\braid@token1%

1: this means the "identity" crossing, so no crossing here. Increase the level, unless overriden, and add to the label.

- \ifbraid@increase@level
- 70 \stepcounter{braid@level}
- \fi
- \braid@increase@leveltrue
- \ge@addto@macro\braid@label{\braid@token}%
- \else
- \ifx\braid@token[%

Open bracket, this means we have some more options to process.

- <sup>76</sup> \let\braid@next=\braid@process@options
- <sup>77</sup> \else
- <sup>78</sup> \ifx\braid@token\braid@bar

Bar, this tells us that we want a "floor" at this point.

- <sup>79</sup> \edef\braid@tmp{,\expandafter\the\value{braid@level}}%
- 80 \ge@addto@macro\braid@floors\braid@tmp%
- 81 **\else**
- 82 \ifx\braid@token\bgroup

Begin group, which we reinterpret as begining a scope.

- 83 \braid@beginscope
- $84$  \else
- 85 \ifx\braid@token\egroup

End group, which ends the scope

- 86 \braid@endscope
- $87$  \else
- 88 \ifx\braid@token\braid@olabel@strand
- 89 \let\braid@next=\braid@olabel@strand
- 90 **\else**
- <sup>91</sup> \ifx\braid@token\braid@clabel@strand
- <sup>92</sup> \let\braid@next=\braid@clabel@strand
- 93 **\else**

Otherwise, we add the token to the braid label.

- <sup>94</sup> \ge@addto@macro\braid@label{\braid@token}%
- 95 \fi
- 96  $\overline{f}$
- $97$  \fi
- 98 \fi
- 99  $\overline{f}$
- 100 \fi
- 101 \fi
- <sup>102</sup> \fi
- $103 \qquad \text{If } i$
- $104$  \fi
- $105$  \fi
- <sup>106</sup> \braid@next%
- <sup>107</sup> }

(*End of definition for* \braid@handle*.*)

\braid@maybe@locate If we got an a token in the \braid@handle@start then it *might* mean we're looking at at (coordinate) or it might mean that the user has decided to use a as the braid parameter. So we examine the next token for a t.

```
108 \def\braid@maybe@locate{%
109 \afterassignment\braid@@maybe@locate\let\braid@token=%
110 }
```
(*End of definition for* \braid@maybe@locate*.*)

```
\braid@@maybe@locate This is where we test for t and act appropriately.
                         111 \def\braid@@maybe@locate{%
                         112 \let\braid@next=\braid@handle
                         113 \ifx\braid@token t
                         114 \let\braid@next=\braid@find@location
                         115 \fi<br>116 \br
                              \braid@next%
                         117 }
                        (End of definition for \braid@@maybe@locate.)
 \braid@find@location This macro starts us looking for a coordinate.
                         118 \def\braid@find@location{%
                         119 \afterassignment\braid@@find@location\let\braid@token=%
                         120 }
                        (End of definition for \braid@find@location.)
\braid@@find@location This is the test for the start of a coordinate. If we get a ( that means we've reached the
                        coordinate. A space means "carry on". Anything else is a (non-fatal) error.
                         121 \def\braid@@find@location{%
                         122 \let\braid@next=\braid@location@error
                         123 \ifx\braid@token(%)
                         124 \let\braid@next=\braid@locate
                         125 \else
                         126 \ifx\braid@token\@sptoken
                         127 \let\braid@next=\braid@find@location
                         128 \fi
                         129 \fi
                         130 \braid@next%
                         131 }
                        (End of definition for \braid@@find@location.)
\braid@location@error This is our error message for not getting a location.
                         132 \def\braid@location@error{%
                         133 \PackageWarning{braids}{Could not figure out location for braid}%
                         134 \braid@process@start%
                         135 }
                        (End of definition for \braid@location@error.)
        \braid@locate If we reached a ( when looking for a coordinate, everything up to the next ) is that
                        coordinate. Then we parse the coordinate and call the relocation macro.
                         136 \def\braid@locate#1){%
                         137 \tikz@scan@one@point\braid@relocate(#1)%
                         138 }
                        (End of definition for \braid@locate.)
      \braid@relocate This is the macro that actually does the relocation.
                         139 \def\braid@relocate#1{%
                         140 #1\relax
                         141 \advance\pgf@x by -\braid@width
                         142 \pgftransformshift{\pgfqpoint{\pgf@x}{\pgf@y}}
                         143 \braid@process@start%
                         144 }
```

```
(End of definition for \braid@relocate.)
     \braid@assign@name This macro saves our name.
                                145 \def\braid@assign@name#1){%
                                146 \def\braid@name{#1}%
                                147 \braid@process@start%
                                148 }
                               (End of definition for \braid@assign@name.)
\braid@process@options The intention of this macro is to allow setting of style options mid-braid. (At present,
                               this wouldn't make a lot of sense.)
                                149 \def\braid@process@options#1]{%
                                150 \tikzset{#1}%
                                151 \braid@process%
                                152 }
                               (End of definition for \braid@process@options.)
                                    The next macros handle the actual braid elements. Everything has to have a sub-
                              script, but the superscript is optional and can come before or after the subscript.
               \braid@sup This handles braid elements of the form a^{-1}_2.
                                153 \def\braid@sup#1_#2{%
                                \verb|154| \qquad \verb|\g@addto@macro\bra{1abc1{\_{\#2}^{\#1}}\}| \qquad \verb|154| \qquad \verb|154| \qquad \verb|164| \qquad \verb|164| \qquad \verb|164| \qquad \verb|164| \qquad \verb|164| \qquad \verb|164| \qquad \verb|164| \qquad \verb|164| \qquad \verb|164| \qquad \verb|164| \qquad \verb|164| \qquad \verb|164| \qquad \verb|164| \qquad \verb|164| \qquad \verb|164| \qquad \verb|164| \q155 \braid@add@crossing{#2}{#1}%
                                156 }
                              (End of definition for \braid@sup.)
               \braid@sub
                                157 % This handles braid elements of the form \Verb+a_1+ or \Verb+a_1^{-1}+.
                                158 \def\braid@sub#1{%
                                159 \@ifnextchar^{\braid@@sub{#1}}%
                                160 {\g@addto@macro\braid@label{_{#1}}\braid@add@crossing{#1}{1}}%
                                161 }
                               (End of definition for \braid@sub.)
              \braid@@sub Helper macro for \braid@sub.
                                162 \def\braid@@sub#1^#2{%
                                163 \g@addto@macro\braid@label{_{#1}^{#2}}%
                                164 \braid@add@crossing{#1}{#2}%
                                165 }
                               (End of definition for \braid@@sub.)
                \braid@ne Remember what 1 looks like for testing against.
                                166 \def\braid@ne{1}
                              (End of definition for \braid@ne.)
   \braid@add@crossing This is the macro which adds the crossing to the current list of strands. The strands are
                              stored as soft paths (see the TikZ/PGF documentation). So this selects the right strands
                              and then extends them according to the crossing type.
                                167 \def\braid@add@crossing#1#2{%
```
Our crossing type, which is  $#2$ , is one of 1 or  $-1$ . Our strands are  $#1$  and  $#1+1$ .

- 168 \edef\braid@crossing@type{#2}%
- <sup>169</sup> \edef\braid@this@strand{#1}%
- 170 \pgfmathtruncatemacro{\braid@next@strand}{#1+1}

Increment the level counter, if requested. The controls whether the crossing is on the same level as the previous one or is one level further on.

- 171 \ifbraid@increase@level
- 172 \stepcounter{braid@level}
- $173$  \fi

Default is to request increment so we set it for next time.

### <sup>174</sup> \braid@increase@leveltrue

Now we figure out the coordinates of the crossing. (\braid@tx,\braid@ty) is the topleft corner (assuming the braid flows down the page). (\braid@nx,\braid@ny) is the bottom-right corner (assuming the braid flows down the page). We start by setting (\braid@tx,\braid@ty) according to the level and strand number, then shift \braid@ty by \braid@eh which is the "edge height" (the little extra at the start and end of each strand). Then from these values, we set (\braid@nx,\braid@ny) by adding on the appropriate amount. The heights \braid@cy and \braid@dy are for the control points for the strands as they cross. They're actually the same height, but using two gives us the possibility of changing them independently in a later version of this package. Lastly, we bring \braid@ty and \braid@ny towards each other just a little so that there is "clear water" between subsequent crossings (makes it look a bit better if the same strand is used in subsequent crossings).

- <sup>175</sup> \braid@tx=\braid@this@strand\braid@width
- <sup>176</sup> \braid@ty=\value{braid@level}\braid@height
- 177 \advance\braid@ty by \braid@eh
- 178 \braid@nx=\braid@tx
- 179 \braid@ny=\braid@ty
- <sup>180</sup> \advance\braid@nx by \braid@width
- <sup>181</sup> \advance\braid@ny by \braid@height
- 182 \advance\braid@ty by \braid@nf\braid@height
- 183 \advance\braid@ny by -\braid@nf\braid@height
- 184 \braid@cy=\braid@ty
- 185 \braid@dy=\braid@ny
- 186 \advance\braid@cy by \braid@cf\braid@height

187 \advance\braid@dy by -\braid@cf\braid@height

Now we try to find a starting point for the strand ending here. We might not have used this strand before, so it might not exist.

- <sup>188</sup> \expandafter\let\expandafter\braid@this@path@origin%
- 189 \csname braid@strand@\braid@this@strand @origin\endcsname

If we haven't seen this strand before, that one will be \relax.

<sup>190</sup> \ifx\braid@this@path@origin\relax

Haven't seen this strand before, so initialise it. Record the initial position of the strand.

<sup>191</sup> \let\braid@this@path@origin\braid@this@strand

Start a new soft path.

- 192 \pgfsyssoftpath@setcurrentpath{\@empty}
- <sup>193</sup> \pgfpathmoveto{\pgfpoint{\braid@tx}{0pt}}

Save the path as \braid@this@path.

- \pgfsyssoftpath@getcurrentpath{\braid@this@path}
- \else

We have seen this before, so we simply copy the associated path in to \braid@this@path.

- \expandafter\let\expandafter\braid@this@path%
- \csname braid@strand@\braid@this@path@origin\endcsname
- \fi

Now we do the same again with the other strand in the crossing.

```
199 \expandafter\let\expandafter\braid@next@path@origin%
```
- \csname braid@strand@\braid@next@strand @origin\endcsname
- \ifx\braid@next@path@origin\relax
- \let\braid@next@path@origin\braid@next@strand
- \pgfsyssoftpath@setcurrentpath{\@empty}
- \pgfpathmoveto{\pgfpoint{\braid@nx}{0pt}}
- \pgfsyssoftpath@getcurrentpath{\braid@next@path}
- $\sqrt{9}$
- 207 \expandafter\let\expandafter\braid@next@path%
- \csname braid@strand@\braid@next@path@origin\endcsname
- \fi

Now that we have the paths for our two strands, we extend them to the next level. We start by selecting the first path.

```
210 \pgfsyssoftpath@setcurrentpath{\braid@this@path}
```
Draw a line down to the current level, note that this line is always non-trivial since we shifted the corners of the crossing in a little.

\pgfpathlineto{\pgfqpoint{\braid@tx}{\braid@ty}}

Curve across to the next position. Depending on the crossing type, we either have a single curve or we have to break it in two. Our gap is to interrupt at times determined by the gap key.

```
212 \pgfmathsetmacro{\braid@gst}{0.5 - \pgfkeysvalueof{/pgf/braid/gap}}%
```
- \pgfmathsetmacro{\braid@gend}{0.5 + \pgfkeysvalueof{/pgf/braid/gap}}%
- \ifx\braid@crossing@type\braid@over@cross

We're on the overpass, so just one curve needed.

- \pgfpathcurveto{\pgfqpoint{\braid@tx}{\braid@cy}}%
- {\pgfqpoint{\braid@nx}{\braid@dy}}%
- 217 {\pgfqpoint{\braid@nx}{\braid@ny}}
- \else

We're on the underpass, so we need to interrupt our path to allow the other curve to go past.

```
219 \pgfpathcurvebetweentimecontinue{0}{\braid@gst}%
```
- {\pgfqpoint{\braid@tx}{\braid@ty}}%
- {\pgfqpoint{\braid@tx}{\braid@cy}}%
- {\pgfqpoint{\braid@nx}{\braid@dy}}%
- {\pgfqpoint{\braid@nx}{\braid@ny}}%

```
224 \pgfpathcurvebetweentime{\braid@gend}{1}%
```
{\pgfqpoint{\braid@tx}{\braid@ty}}%

```
226 {\pgfqpoint{\braid@tx}{\braid@cy}}%
```
- {\pgfqpoint{\braid@nx}{\braid@dy}}%
- {\pgfqpoint{\braid@nx}{\braid@ny}}

```
229 \fi
```
We're done with this path, so now we save it.

\pgfsyssoftpath@getcurrentpath{\braid@this@path}

Now do the same with the second path.

```
231 \pgfsyssoftpath@setcurrentpath{\braid@next@path}
 232 \pgfpathlineto{\pgfqpoint{\braid@nx}{\braid@ty}}
 233 \ifx\braid@crossing@type\braid@over@cross
 234 \pgfpathcurvebetweentimecontinue{0}{\braid@gst}%
 235 {\pgfqpoint{\braid@nx}{\braid@ty}}%
 236 {\pgfqpoint{\braid@nx}{\braid@cy}}%
 237 {\pgfqpoint{\braid@tx}{\braid@dy}}%
 238 {\pgfqpoint{\braid@tx}{\braid@ny}}
 239 \pgfpathcurvebetweentime{\braid@gend}{1}%
 240 {\pgfqpoint{\braid@nx}{\braid@ty}}%
 241 {\pgfqpoint{\braid@nx}{\braid@cy}}%
 242 {\pgfqpoint{\braid@tx}{\braid@dy}}%
 243 {\pgfqpoint{\braid@tx}{\braid@ny}}
 244 \else
 245 \pgfpathcurveto{\pgfqpoint{\braid@nx}{\braid@cy}}%
 246 {\pgfqpoint{\braid@tx}{\braid@dy}}%
 247 {\pgfqpoint{\braid@tx}{\braid@ny}}
 248 \overline{f}i
 249 \pgfsyssoftpath@getcurrentpath{\braid@next@path}
Now save the paths to their proper macros again.
```
\expandafter\let%

```
251 \csname braid@strand@\braid@this@path@origin \endcsname%
```

```
252 \braid@this@path
```

```
253 \expandafter\let%
```

```
254 \csname braid@strand@\braid@next@path@origin \endcsname%
```
\braid@next@path

Now update the origins

```
256 \expandafter\let%
```

```
257 \csname braid@strand@\braid@this@strand @origin\endcsname%
```
- \braid@next@path@origin
- \expandafter\let%

```
260 \csname braid@strand@\braid@next@strand @origin\endcsname%
```
\braid@this@path@origin

increment the strand counter, if necessary

```
262 \pgfmathparse{\value{braid@strands} < \braid@next@strand ?
```

```
263 "\noexpand\setcounter{braid@strands}{\braid@next@strand}" : ""}
```

```
264 \pgfmathresult
```
And merrily go on our way with the next bit of the braid specification.

```
265 \braid@process%
```
}

(*End of definition for* \braid@add@crossing*.*)

\braid@olabel@strand This macro allows us to label a strand just before a crossing. The first argument is the strand number at that particular crossing and the second is the label. We also save the current height. This version takes the strand number as meaning the *original* ordering.

```
267 \newcommand{\braid@olabel@strand}[3][]{%
```

```
268 \edef\braid@tmp{{\the\value{braid@level}}}%
```

```
269 \expandafter\ifx\csname braid@strand@#2@origin\endcsname\relax
                        270 \g@addto@macro\braid@tmp{{#2}}%
                        271 \else
                        272 \edef\braid@tmpa{{\csname braid@strand@#2@origin\endcsname}}%
                        273 \ge@addto@macro\braid@tmp{\braid@tmpa}%
                        274 \fi
                        275 \g@addto@macro\braid@tmp{{#3}{#1}}%
                        276 \ge@addto@macro{\braid@strand@labels}{\braid@tmp}%
                        277 \braid@process%
                       278 }
                       (End of definition for \braid@olabel@strand.)
\braid@clabel@strand This macro allows us to label a strand just before a crossing. The first argument is the
                      strand number at that particular crossing and the second is the label. We also save the
                      current height. This version takes the strand number as meaning the current ordering.
                        279 \newcommand{\braid@clabel@strand}[3][]{%
                        280 \edef\braid@tmp{{\the\value{braid@level}}}%
                        281 \g@addto@macro\braid@tmp{{#2}{#3}{#1}}%
                        282 \ge@addto@macro{\braid@strand@labels}{\braid@tmp}%
                        283 \braid@process%
                        284 }
                       (End of definition for \braid@clabel@strand.)
  \braid@floors@trim The list of floors, if given, will start with a superfluous comma. This removes it.
```
285 \def\braid@floors@trim, {} (*End of definition for* \braid@floors@trim*.*) \braid@render@floor This is the default rendering for floors: it draws a rectangle. \def\braid@render@floor{% 287 \draw (\floorsx,\floorsy) rectangle (\floorex,\floorey); } (*End of definition for* \braid@render@floor*.*) \braid@render@strand@labels This starts rendering the labels on the strands at the crossings. \def\braid@render@strand@labels#1{% \def\braid@tmp{#1}% \ifx\braid@tmp\pgfutil@empty \let\braid@next=\pgfutil@gobble \else \let\braid@next=\braid@@render@strand@labels \fi \braid@next{#1}% } (*End of definition for* \braid@render@strand@labels*.*)

\braid@@render@strand@labels This is the actual renderer.

```
298 \def\braid@@render@strand@labels#1#2#3#4{%
```
\begingroup

300 \pgfscope

\let\tikz@options=\pgfutil@empty

```
302 \let\tikz@mode=\pgfutil@empty
303 \let\tik@transform=\pgfutil@empty
304 \let\tikz@fig@name=\pgfutil@empty
305 \tikzset{/pgf/braid/strand label,#4}%
306 \braid@nx=#2\braid@width
307 \braid@ny=#1\braid@height
308 \advance\braid@ny by \braid@eh
309 \advance\braid@ny by \braid@height
310 \pgftransformshift{\pgfqpoint{\braid@nx}{\braid@ny}}%
311 \tikz@options
312 \setbox\pgfnodeparttextbox=\hbox%
313 \bgroup%
314 \tikzset{every text node part/.try}%
315 \ifx\tikz@textopacity\pgfutil@empty%
316 \else%
317 \pgfsetfillopacity{\tikz@textopacity}%
318 \pgfsetstrokeopacity{\tikz@textopacity}%
319 \fi%
320 \pgfinterruptpicture%
321 \tikz@textfont%
322 \ifx\tikz@text@width\pgfutil@empty%
323 \else%
324 \begingroup%
325 \pgfmathsetlength{\pgf@x}{\tikz@text@width}%
326 \pgfutil@minipage[t]{\pgf@x}\leavevmode\hbox{}%
327 \tikz@text@action%
328 \fi%
329 \tikz@atbegin@node%
330 \bgroup%
331 \aftergroup\unskip%
332 \ifx\tikz@textcolor\pgfutil@empty%
333 \text{A3s2}334 \pgfutil@colorlet{.}{\tikz@textcolor}%
335 \fi%
336 \pgfsetcolor{.}%
337 \setbox\tikz@figbox=\box\pgfutil@voidb@x%
338 \tikz@uninstallcommands%
339 \tikz@halign@check%
340 \ignorespaces%
341 #3
342 \egroup
343 \tikz@atend@node%
344 \ifx\tikz@text@width\pgfutil@empty%
345 \else%
346 \pgfutil@endminipage%
347 \endgroup%
348 \fi%
349 \endpgfinterruptpicture%
350 \egroup%
351 \ifx\tikz@text@width\pgfutil@empty%
352 \qquad \text{else}%
353 \pgfmathsetlength{\pgf@x}{\tikz@text@width}%
354 \wd\pgfnodeparttextbox=\pgf@x%
```

```
355 \overrightarrow{1}
```

```
356 \ifx\tikz@text@height\pgfutil@empty%
357 \else%
358 \pgfmathsetlength{\pgf@x}{\tikz@text@height}%
359 \ht\pgfnodeparttextbox=\pgf@x%
360 \overline{ifi}361 \ifx\tikz@text@depth\pgfutil@empty%
362 \else%
363 \pgfmathsetlength{\pgf@x}{\tikz@text@depth}%
364 \dp\pgfnodeparttextbox=\pgf@x%
365 \fi%
366 \pgfmultipartnode{\tikz@shape}{\tikz@anchor}{\tikz@fig@name}{%
367 {\begingroup\tikz@finish}%
368 }%
369 \endpgfscope
370 \endgroup
371 \braid@render@strand@labels%
372 }
```
(*End of definition for* \braid@@render@strand@labels*.*)

\braid@render This is called at the end of the braid and it renders the braids and floors according to whatever has been built up up to now.

```
373 \def\braid@render{
```
Check for floors since we do them first.

374 \ifx\braid@floors\@empty

 $375$   $\overline{375}$ 

Have some floors, start a scope and prepare to render them.

<sup>376</sup> \pgfsys@beginscope

Clear the path (just to be sure).

377 \pgfsyssoftpath@setcurrentpath{\empty}

Trim the initial comma off the list of floors.

### 378 \edef\braid@floors{\expandafter\braid@floors@trim\braid@floors}

Initialise our horizontal coordinates.

- 379 \braid@tx=\braid@width
- 380 \advance\braid@tx by \braid@eh
- <sup>381</sup> \braid@nx=\value{braid@strands}\braid@width
- 382 \advance\braid@nx by -\braid@eh

Loop over the list of floors.

- <sup>383</sup> \foreach \braid@f in \braid@floors {
- <sup>384</sup> \pgfsys@beginscope

Figure out the vertical coordinates for the current floor.

- <sup>385</sup> \braid@ty=\braid@f\braid@height
- 386 \advance\braid@ty by \braid@eh
- 387 \advance\braid@ty by \braid@height
- 388 \braid@ny=\braid@ty
- 389 \advance\braid@ny by \braid@height

Save the coordinates for use in the floor rendering macro.

- <sup>390</sup> \edef\floorsx{\the\braid@tx}
- 391 \edef\floorsy{\the\braid@ty}
- 392 \edef\floorex{\the\braid@nx}
- 393 \edef\floorey{\the\braid@ny}
- <sup>394</sup> \let\tikz@options=\pgfutil@empty

Load general floor style options.

```
395 \expandafter\tikzset\expandafter{\braid@floors@style}
```
Load any style options specific to this floor. We're actually offset by 2 from what the user thinks the floor level is.

<sup>396</sup> \pgfmathtruncatemacro{\braid@ff}{\braid@f+2}

Load the relevant floor style, if it exists.

```
397 \expandafter\let\expandafter\braid@floor@style%
```
<sup>398</sup> \csname braid@options@floor@\braid@ff\endcsname

```
399 \ifx\braid@floor@style\relax
```
400 \else

There is a floor style for this level, so process it.

```
401 \expandafter\tikzset\expandafter{\braid@floor@style}%
```
 $402 \overline{\text{1}}$ 

The \tikzset just parses the options, we need to call \tikz@options to actually set them.

```
403 \tikz@options
```
Now we call the rendering code.

```
404 \braid@render@floor
```
Done! End the scope for *this* floor and go again.

```
405 \pgfsys@endscope
```
406 }

Done rendering floors, end the scope.

<sup>407</sup> \pgfsys@endscope

 $408$  \fi

Finished with floors (if we had them), now get on with the strands.

```
409 \stepcounter{braid@level}
```
<sup>410</sup> \foreach \braid@k in {1,...,\value{braid@strands}} {

Start a local scope to ensure we don't mess with other braids

<sup>411</sup> \pgfsys@beginscope

Default is to draw each braid

```
412 \tikz@mode@drawtrue%
```
<sup>413</sup> \let\tikz@mode=\pgfutil@empty

```
414 \let\tikz@options=\pgfutil@empty
```
(x,y) coordinates of bottom of strand

```
415 \braid@tx=\braid@k\braid@width
```

```
416 \braid@ty=\value{braid@level}\braid@height
```

```
417 \advance\braid@ty by 2\braid@eh
```
Try to find the starting point of this strand

- \expandafter\let\expandafter\braid@path@origin%
- \csname braid@strand@\braid@k @origin\endcsname
- \ifx\braid@path@origin\relax

If that doesn't exist, we'll just draw a straight line so we move to the top of the current position

- \pgfsyssoftpath@setcurrentpath{\@empty}
- \pgfpathmoveto{\pgfqpoint{\braid@tx}{0pt}}
- \let\braid@path@origin\braid@k
- \else

If the path does exist, we load it

- \expandafter\let\expandafter\braid@path%
- \csname braid@strand@\braid@path@origin\endcsname
- \pgfsyssoftpath@setcurrentpath{\braid@path}
- \fi

Extend the path to the bottom

\pgflineto{\pgfqpoint{\braid@tx}{\braid@ty}}

Load common style options

\expandafter\tikzset\expandafter{\braid@style}

Load any style options specific to this strand

```
431 \expandafter\let\expandafter\braid@style%
432 \csname braid@options@strand@\braid@path@origin\endcsname
433 \ifx\braid@style\relax
434 \else
435 \expandafter\tikzset\expandafter{\braid@style}
436 \fi
437 \braid@options
438 \tikz@mode
439 \tikz@options
```
This is the command that actually draws the strand.

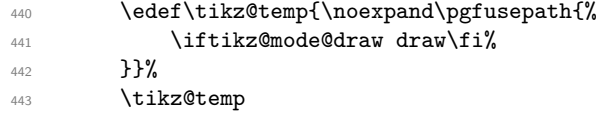

If our braid has a name, we label the ends of the strand.

- \ifx\braid@name\pgfutil@empty
- \else

Label the ends of the strand.

```
446 \coordinate (\braid@name-\braid@path@origin-e) at (\braid@tx,\braid@ty);
```

```
447 \coordinate (\braid@name-rev-\braid@k-e) at (\braid@tx,\braid@ty);
```
\braid@nx=\braid@path@origin\braid@width

```
449 \coordinate (\braid@name-\braid@path@origin-s) at (\braid@nx,0pt);
```

```
450 \coordinate (\braid@name-rev-\braid@k-s) at (\braid@nx,0pt);
```

```
451 \fi
```
Done with this strand, close the scope and do the next one.

```
452 \pgfsys@endscope
453 }
```
If our braid has a name, we also want to label the centre.

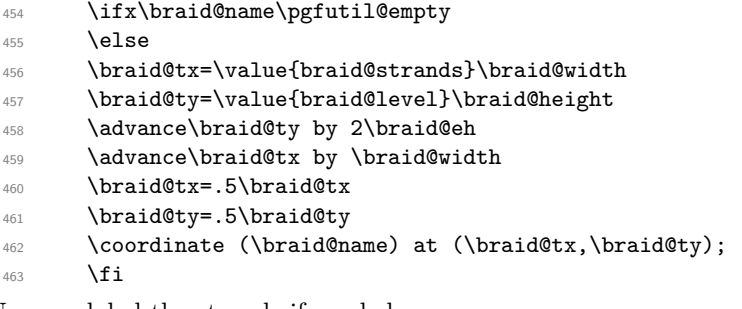

Now we label the strands if needed.

- \ifx\braid@strand@labels\pgfutil@empty
- \else
- \expandafter\braid@render@strand@labels\braid@strand@labels{}%
- \fi

All done now, close the scope and end the group (which was opened right at the start).

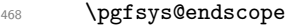

\endgroup}

(*End of definition for* \braid@render*.*)

\braid@start This starts off the braid, initialising a load of stuff. We start a PGF scope, set the level to −1, the label, floors, and name to empty, process any options we're given, and save certain lengths for later use..

\def\braid@start#1{%

- \pgfsys@beginscope
- 472 \setcounter{braid@level}{-1}%
- \let\braid@label\@empty
- \let\braid@strand@labels\@empty
- \let\braid@floors\@empty
- \let\braid@name\empty
- 477 \let\clabel=\braid@clabel@strand
- \let\olabel=\braid@olabel@strand
- \pgfkeys{/pgf/braid/.cd,#1}%
- \ifbraid@strand@labels@origin
- \let\label=\braid@olabel@strand
- \else
- \let\label=\braid@clabel@strand
- 484  $\sqrt{fi}$
- \let\braid@options\tikz@options
- \tikz@transform
- \setcounter{braid@strands}{%
- \pgfkeysvalueof{/pgf/braid/number of strands}}%
- \braid@width=\pgfkeysvalueof{/pgf/braid/width}%
- \braid@height=\pgfkeysvalueof{/pgf/braid/height}%
- \braid@eh=\pgfkeysvalueof{/pgf/braid/border height}%
- \pgfkeysgetvalue{/pgf/braid/control factor}{\braid@cf}%
- \pgfkeysgetvalue{/pgf/braid/nudge factor}{\braid@nf}%
- \braid@height=-\braid@height
- \braid@eh=-\braid@eh
- \braid@increase@leveltrue
- \braid@process@start

}

(*End of definition for* \braid@start*.*)

These are the lengths we'll use as we construct the braid

- \newdimen\braid@width
- \newdimen\braid@height
- \newdimen\braid@tx
- \newdimen\braid@ty
- \newdimen\braid@nx
- \newdimen\braid@ny \newdimen\braid@cy
- \newdimen\braid@dy
- \newdimen\braid@eh
	- An if to decide whether or not to step to the next level or not
- \newif\ifbraid@increase@level

An if to decide whether label indices should be absolute or not

\newif\ifbraid@strand@labels@origin

Some initial values

- \let\braid@style\pgfutil@empty
- \let\braid@floors@style\pgfutil@empty
- \def\braid@over@cross{1}

Counters to track the strands and the levels.

- \newcounter{braid@level}
- \newcounter{braid@strands}

All the keys we'll use.

\pgfkeys{

Handle unknown keys by passing them to pgf and tikz.

- /tikz/braid/.search also={/pgf},
- /pgf/braid/.search also={/pgf,/tikz},

Our "namespace" is /pgf/braid.

```
518 /pgf/braid/.cd,
519 number of strands/.initial=0,
520 height/.initial=1cm,
521 width/.initial=1cm,
522 gap/.initial=.1,
523 border height/.initial=.25cm,
524 control factor/.initial=.5,
525 nudge factor/.initial=.05,
526 name/.code=\frac{8}{3}527 \def\braid@name{#1}%
528 },
529 at/.code={%
530 \braid@relocate{#1}%
531 },
532 floor command/.code={%
533 \def\braid@render@floor{#1}%
534 },
535 style strands/.code 2 args={%
536 \def\braid@temp{#2}%
537 \braidset{style each strand/.list={#1}}%
```

```
538 },
539 style each strand/.code={%
540 \expandafter\edef%
541 \csname braid@options@strand@#1\endcsname{\braid@temp}%
542 },
543 style floors/.code 2 args={%
544 \def\braid@temp{#2}%
545 \braidset{style each floor/.list={#1}}%
546 },
547 style each floor/.code={%
548 \expandafter\edef%
549 \csname braid@options@floor@#1\endcsname{\braid@temp}%
550 },
551 style all floors/.code={%
552 \def\braid@floors@style{#1}
553 },
554 strand label/.style={},
555 strand label by origin/.is if=braid@strand@labels@origin,
556 }
```
\braidset Shorthand for setting braid-specific keys.

```
557 \def\braidset#1{%
558 \pgfkeys{/pgf/braid/.cd,#1}}
```
(*End of definition for* \braidset*. This function is documented on page* **??***.*)

```
559 (*library)
560 \langle \texttt{@=braid} \rangle
```
# **4 Reimplementation as a TikZ Library**

Life is so much easier with LATFX3.

```
561 \ProvidesFile{tikzlibrarybraids.code.tex}[%
562 2024/01/09 v2.3 Tikz/PGF library for drawing braid diagrams%
563 ]
564 \RequirePackage{expl3}
565 \ExplSyntaxOn
```
Define all the variables we'll be using.

```
566 \tl_new:N \l__braid_tmpa_tl
567 \tl_new:N \l__braid_tmpb_tl
_{568} \tl_new:N \l__braid_tmpc_tl
569 \tl_new:N \l__braid_tmpd_tl
570 \tl_new:N \l__braid_anchor_strand_tl
571 \tl_new:N \l__braid_anchor_level_tl
572 \fp_new:N \l__braid_height_fp
573 \fp_new:N \l__braid_width_fp
574 \fp_new:N \l__braid_nudge_fp
575 \fp_new:N \l__braid_control_fp
576 \fp_new:N \l__braid_ctrlax_fp
577 \fp_new:N \l__braid_ctrlay_fp
578 \fp_new:N \l__braid_ctrlbx_fp
579 \fp_new:N \l__braid_ctrlby_fp
580 \fp_new:N \l__braid_endx_fp
```

```
581 \fp_new:N \l__braid_endy_fp
 582 \fp_new:N \l__braid_anchor_x_fp
 583 \fp_new:N \l__braid_anchor_y_fp
 584 \int_new:N \l__braid_tmpa_int
 585 \int_new:N \l__braid_tmpb_int
 586 \int_new:N \l__braid_length_int
 587 \int_new:N \l__braid_strands_int
 588 \int_new:N \l__braid_crossing_int
 589 \int_new:N \l__braid_crossing_start_int
 590 \int_new:N \l__braid_crossing_end_int
 591 \int_new:N \l__braid_crossing_width_int
 592 \int_new:N \l__braid_crossing_long_int
 _{593} \int_new:N \l__braid_crossing_start_factor_int
 594 \int_new:N \l__braid_crossing_end_factor_int
 595 \int_new:N \l__braid_anchor_level_int
 596 \int_new:N \l__braid_floor_int
 597 \seq_new:N \l__braid_tmpa_seq
 598 \seq_new:N \l__braid_word_seq
 599 \seq_new:N \l__braid_crossing_seq
 600 \seq_new:N \l__braid_anchor_seq
 601 \seq_new:N \l__braid_floors_seq
 602 \str_new:N \l__braid_tmpa_str
 603 \bool_new:N \l__braid_step_level_bool
 604 \bool_new:N \l__braid_swap_crossing_bool
605 \bool_new:N \l__braid_default_crossing_bool
 606 \bool_new:N \l__braid_default_symbol_bool
 607 \bool_set_true:N \l__braid_default_crossing_bool
 608 \bool_set_true:N \l__braid_default_symbol_bool
 609 \bool_new:N \l__braid_floor_bool
 610 \bool_new:N \l__braid_height_bool
 _{611} \bool_new:N \l__braid_crossing_height_bool
612 \prop_new:N \l__braid_strands_prop
 613 \prop_new:N \l__braid_permutation_prop
614 \prop_new:N \l__braid_crossing_permutation_prop
615 \prop_new:N \l__braid_inverse_prop
 616 \prop_new:N \l__braid_anchor_prop
 617 \msg_new:nnn {braids} {height} {The~ keys~ "height"~ and~ "crossing~ height"~ shouldn't~ be~
 618 \cs_generate_variant:Nn \seq_set_split:Nnn {NVn}
 619 \cs_generate_variant:Nn \str_compare:nNnTF {VNnTF}
Our interface is through a TikZ pic.
 620 \tikzset{
621 braid/.pic={
 622 \begin{scope}[every~ braid/.try]
 623 \__braid_parse_word:n {#1}
 624 \qquad \qquad \qquad \qquad \qquad \qquad \qquad \qquad \qquad \qquad \qquad \qquad \qquad \qquad \qquad \qquad \qquad \qquad \qquad \qquad \qquad \qquad \qquad \qquad \qquad \qquad \qquad \qquad \qquad \qquad \qquad \qquad \qquad \qquad \qquad \qquad625 \__braid_render:
 626 \end{scope}
 627 },
 628 floor/.pic={
 \text{629} \path[pic~ actions, draw=none] (0,0) rectangle (1,1);
 630 \path[pic~ actions, fill=none] (0,0) -- (1,0) (0,1) -- (1,1);631 },
```

```
632 /tikz/braid/.search~ also={/tikz},
```

```
633 braid/.cd,
```
The various TikZ parameters for the braid.

The anchor determines which part of the braid is located at the position specified by the pic. It can be of the form  $n-m$  where n is a strand number and  $+m+$  is a crossing level. The strand number can be either a number or rev-n to use the ending numbering of the strands. The crossing level can also be s or e which means the actual start or end of the strand (including the border).

```
634 anchor/.initial=1-s,
```
number of strands sets a minimum for the number of strands in the braid (otherwise, it is set by the strands used in the specified crossings).

```
635 number~ of~ strands/.initial=0,
```
These keys determine whether crossings are over or under by default.

```
636 crossing~ convention/.is~choice,
637 crossing~ convention/over/.code={
638 \bool_set_true:N \l__braid_default_crossing_bool
639 },
640 crossing~ convention/down/.code={
641 \bool_set_true:N \l__braid_default_crossing_bool
642 }.
643 crossing~ convention/under/.code={
644 \bool_set_false:N \l__braid_default_crossing_bool
645 },
646 crossing~ convention/up/.code={
647 \bool_set_false:N \l__braid_default_crossing_bool
648 },
649 crossing~ convention/.default=over,
650 flip~ crossing~ convention/.code={
\texttt{\textcolor{blue}{\textbf{651}}} \qquad \texttt{\textcolor{blue}{\textbf{51}}} \qquad \texttt{\textcolor{blue}{\textbf{651}}} \qquad \texttt{\textcolor{blue}{\textbf{61}}} \qquad \texttt{\textcolor{blue}{\textbf{61}}} \qquad \texttt{\textcolor{blue}{\textbf{61}}} \qquad \texttt{\textcolor{blue}{\textbf{61}}} \qquad \texttt{\textcolor{blue}{\textbf{61}}} \qquad \texttt{\textcolor{blue}{\textbf{61}}} \qquad \texttt{\textcolor{blue}{\textbf{61}}} \qquad \texttt{\textcolor{blue}{\textbf{61}}} \qquad \texttt{\textcolor{blue}{652 },
```
These keys determine whether elements should be inverted by default.

```
653 set~ symbols/.is~choice,
654 set~ symbols/over/.code={
655 \bool_set_true:N \l__braid_default_symbol_bool
656 },
657 set~ symbols/down/.code={
658 \bool_set_true:N \l__braid_default_symbol_bool
659 },
660 set~ symbols/under/.code={
661 \bool_set_false:N \l__braid_default_symbol_bool
662 },
663 set~ symbols/up/.code={
664 \bool_set_false:N \l__braid_default_symbol_bool
665 },
666 set~ symbols/.default=over,
667 flip~ symbols/.code={
668 \bool_set_inverse:N \l__braid_default_symbol_bool
669 },
```
The next two keys are used to control the separation between the crossings. The original braid package used the height as part of how it determined the direction of the braid on the page. In particular, the height could be negative, and indeed the default is for it to be so since a vertical braid usually flows from top to bottom. Now that the drawing is reimplemented as a pic then the direction is better controlled using transformations. So then height should be simply to set the gap between crossings in whatever orientation. In particular, height should be a positive length.

To avoid backwards incompatibility, the original (counter-intuitive) version of height is retained but a new key, crossing height, is introduced which can only be positive (rather, the code will take its absolute value so you can *declare* it to be negative but the code will laugh at you and ignore the sign).

To ensure that crossing height wins, we use a boolean to see if it has been invoked by the user.

```
670 height/.initial=-1cm,
671 height/.code={
672 \bool_if:NTF \l__braid_crossing_height_bool
673 \{674 \msg_term:nn {braids} {height}
675 }
676 {
677 \pgfkeyssetvalue{/tikz/braid/height}{#1}
678 \bool_set_true:N \l__braid_height_bool
679 }
680 },
681 crossing~ height/.code={
682 \bool_if:NT \l__braid_height_bool
683 {
684 \msg_term:nn {braids} {height}
685 }
686 \exp_args:Nnx \pgfkeyssetvalue {/tikz/braid/height}
687 {\dim_eval:n {-\dim_abs:n{#1}}}
688 \bool_set_true:N \l__braid_crossing_height_bool
689 },
```
width is the distance between strands (can be negative).

```
690 width/.initial=1cm,
```
gap is for determining the gap in the under-strand of a crossing.

```
691 gap/.initial=.05,
```
border height is a length added at the start and end of each strand.

```
692 border~ height/.initial=.25cm,
```
floor border is added to the width of any floors

<sup>693</sup> floor~ border/.initial=.25cm,

floors is a list of floors to draw, specified as a cslist of coordinates as  $(x,y,w,h,a)$  in which the units are numbers of strands and crossing levels. The parameters are: coordinates of lower left corner, width, height, (optional) name for styling.

```
694 add~ floor/.code={
695 \seq_push:Nn \l__braid_floors_seq {#1}
696 },
```
control factor determines the proportion of the height used for the control points. <sup>697</sup> control~ factor/.initial=.5,

nudge factor is used to compress each crossing slightly within its rectangle.

```
698 nudge~ factor/.initial=.05
```
<sup>699</sup> }

 $\Delta$  braid\_parse\_word:Nn Parse the braid word as a token list and convert it into a sequence.

```
700 \cs_new_nopar:Npn \__braid_parse_word:n #1
701 \text{ } f702 \seq_clear:N \l__braid_word_seq
703 \tl_clear:N \l__braid_tmpa_tl
704 \tl_set:Nn \l__braid_tmpb_tl {#1}
705
706 \bool_until_do:nn { \tl_if_empty_p:N \l__braid_tmpb_tl }
707 {
```
We step through the braid specification, looking for special characters. To avoid catcode issues, the comparison is as strings. Some actions may involve consuming more tokens from the list so we can't do a simple map\_inline but have to keep stripping off the head token.

The idea is to store information about the current crossing in a token list (noting that it may be specified in a variety of orders) and then when we're sure we have all the information we add it to our sequence of crossings.

```
708 \str_set:Nx \l__braid_tmpa_str {\tl_head:N \l__braid_tmpb_tl}
\verb|709| \tilt1_set:Nx \l1\_braid\_tmpb_t1 \l1\_tail:N \l1\_braid\_tmpb_t1}710 \str_case_e:nnTF {\l__braid_tmpa_str}
711 {
```
Underscore introduces the crossing numbers

```
712 {_}
713 {
714 \tl_put_right:Nx \l__braid_tmpa_tl
715 {
716 \exp_not:N \__braid_parse_index:n {\tl_head:N \l__braid_tmpb_tl}
717 }
718 \tl_set:Nx \l__braid_tmpb_tl {\tl_tail:N \l__braid_tmpb_tl}
710 }
```
Power is used to indicate inverse.

```
720 {^}
721 {
722 \tl_put_left:Nx \l__braid_tmpa_tl
723 {
724 \exp_not:N \__braid_parse_exponent:n {\tl_head:N \l__braid_tmpb_tl}
725 }
\verb|726| \ltt1_set:Nx \l_braid_tmpb_t1 \l_tail:N \l_braid_tmpb_t1\}727 }
```
Bar is for floors.

```
728 {|}
729 {
730 \tl_if_empty:NF \l__braid_tmpa_tl
731 \left\{ \begin{array}{ccc} 731 & & & \end{array} \right\}732 \seq_put_right:NV \l__braid_word_seq \l__braid_tmpa_tl
733 \tl_clear:N \l__braid_tmpa_tl
734 }
735
\verb|736| \qquad \verb|\til_set:Nn \l__braid_tmpa_t1 \{737 \bool_set_false:N \l__braid_step_level_bool
738 \bool_set_true:N \l__braid_floor_bool
```

```
739 }
740 \seq_put_right:NV \l__braid_word_seq \l__braid_tmpa_tl
741 \tl_clear:N \l__braid_tmpa_tl
742 }
```
Hyphen says the next crossing is on the same level as the current one.

```
743 \{ -\}744 {
^{745} \tl_put_right:Nn \l__braid_tmpa_tl
746 {
747 \bool_set_false:N \l__braid_step_level_bool
748 }
749 }
```
 is for the identity (i.e., no crossing but still have a level). We put a nop token on the list so that it is no longer empty.

```
750 {1}
 751 {
 752 \tl_if_empty:NF \l__braid_tmpa_tl
 753 {
 754 \seq_put_right:NV \l__braid_word_seq \l__braid_tmpa_tl
 755 \tl_clear:N \l__braid_tmpa_tl
 756 }
 757 \tl_put_right:Nn \l__braid_tmpa_tl {\__braid_do_identity:}
 758 }
Ignore spaces.
```
 {~} { } } { } {

If we get an unrecognised token, it's our trigger to start accumulating information for the next crossing.

```
766 \tl_if_empty:NF \l__braid_tmpa_tl
767 {
768 \seq_put_right:NV \l__braid_word_seq \l__braid_tmpa_tl
769 \tl_clear:N \l__braid_tmpa_tl
770 }
771772 }
```
At the end, we also put our current token list on the word sequence.

```
773 \tl_if_empty:NF \l__braid_tmpa_tl
774 {
775 \seq_put_right:NV \l__braid_word_seq \l__braid_tmpa_tl
776 \tl_clear:N \l__braid_tmpa_tl
777 }
778 }
```
(*End of definition for* \\_\_braid\_parse\_word:Nn*.*)

\\_\_braid\_parse\_index:n Parse an index, saving it in a sequence with the two indices such that the first goes over the second.

```
779 \cs_new_nopar:Npn \__braid_parse_index:n #1
 780 {
 781 \seq_clear:N \l__braid_crossing_seq
 782 \clist_map_inline:nn {#1}
 783 {
 784 \tl_if_in:nnTF {##1} {-}
 785 {
 786 \seq_set_split:Nnn \l__braid_tmpa_seq {-} {##1}
 787 \int_compare:nTF {\seq_item:Nn \l__braid_tmpa_seq {1} < \seq_item:Nn \l__braid_tmpa_se
 788 {
 789 \int_5et:Nn l_braid_tmpa_int {1}
 790 }
 791 {
 \verb|792| \label{thm:1} \verb|1_br| \verb|1_braid_tmpa_int {-1}793 }
 794 \int_step_inline:nnnn {\seq_item:Nn \l__braid_tmpa_seq {1}} {\l__braid_tmpa_int} {\seq
 795 {
 796 \seq_put_right:Nn \l__braid_crossing_seq {####1}
 797 }
 798 }
 799 {
 800 \seq_put_right:Nn \l__braid_crossing_seq {##1}
 801 }
 802 }
 803 \int_compare:nT {\seq_count:N \l__braid_crossing_seq == 1}
 804 \frac{1}{200}805 \seq_put_right:Nx \l__braid_crossing_seq {\int_eval:n {#1 + 1} }
 806 }
 807 \bool_xor:nnT {\l__braid_swap_crossing_bool} {\l__braid_default_symbol_bool}
 808 {
 809 \seq_reverse:N \l__braid_crossing_seq
 810 }
811 }
(End of definition for \__braid_parse_index:n.)
```
\\_\_braid\_parse\_exponent:n Parse an exponent, basically testing to see if it is −1 in which case our crossing numbers should be reversed.

```
812 \cs_new_nopar:Npn \__braid_parse_exponent:n #1
813 {
814 \int_compare:nTF {#1 == -1}
815 {
816 \bool_set_true:N \l__braid_swap_crossing_bool
817 }
818 {
819 \bool_set_false:N \l_braid_swap_crossing_bool
820 }
821 }
```

```
(End of definition for \__braid_parse_exponent:n.)
```
\\_\_braid\_do\_identity:

```
822 \cs_new_nopar:Npn \__braid_do_identity:
823 {
824 }
(End of definition for \__braid_do_identity:.)
```
\\_\_braid\_count:NNN Work out how big the braid is by counting strands and levels. We also figure out the permutation from the start to end of the strands. This is useful for labelling various parts of the braid.

```
825 \cs_new_nopar:Npn \__braid_count:
826 {
 827 \int zero:N \l braid length int
 828 \int_set:Nn \l_braid_strands_int {\_braid_value:n {number~of~strands}}
 829 \prop_clear:N \l__braid_permutation_prop
 830 \prop_clear:N \l__braid_crossing_permutation_prop
 831 \prop_clear:N \l__braid_anchor_prop
 832 \prop_clear:N \l__braid_inverse_prop
 833
 834 \seq_map_inline:Nn \l__braid_word_seq
 835 \epsilonClear the crossing sequence and assume we're going to step the level.
 836 \seq_clear:N \l__braid_crossing_seq
 837 \bool_set_true:N \l__braid_step_level_bool
 838 \bool_set_false:N \l__braid_swap_crossing_bool
Run the details of this crossing.
 839 ##1
If we're increasing the level (no hyphen), do so.
 840 \bool_if:NT \l__braid_step_level_bool
 841 {
 842 \int_incr:N \l__braid_length_int
 843 }
If we have a crossing, check we have enough strands to cover it.
 844 \seq_if_empty:NF \l_braid_crossing_seq
 845 {
 846 \seq_map_inline:Nn \l__braid_crossing_seq
 847 \uparrow848 \int_set:Nn \l__braid_strands_int
 849 {
 850 \int_{\mathbb{R}} \left\{ \lvert \frac{1}{\tanh \theta} \right\} {####1}
 851 }
 852 }
 853 }
 854 }
```
Now that we know how many strands we have, we can initialise our permutation props. One will hold the overall permutation, the other will keep track of our current permutation.

```
855 \int_step_inline:nnnn {1} {1} {\l_braid_strands_int}
856 {
857 \prop_put:Nnn \l__braid_permutation_prop {##1} {##1}
858 \prop_put:Nnn \l__braid_anchor_prop {##1} {##1}
859 \prop_put:Nnn \l__braid_crossing_permutation_prop {##1} {##1} {##1}
860 }
```
Now we step through the braid word again and record the permutations so that we can calculate the overall permutation defined by the braid.

We will also figure out our shift from the anchor, so first we need to get some information about the anchor.

If the anchor specification has a hyphen then it is of the form strand-level, otherwise it is an anchor as if the whole braid were contained in a rectangular node.

```
861 \tl_set:Nx \l_braid_tmpa_tl {\_braid_value:n {anchor}}
862 \tl_if_in:NnTF \l__braid_tmpa_tl {-}
863 {
864 \seq_set_split:NnV \l_braid_anchor_seq {-} \l_braid_tmpa_tl
865
866 \tl_set:Nx \l__braid_tmpa_tl {\seq_item:Nn \l__braid_anchor_seq {1}}
867 \tl_if_eq:VnTF \l__braid_tmpa_tl {rev}
868 {
869 \tl_set:Nx \l_braid_anchor_strand_tl {\seq_item:Nn \l_braid_anchor_seq {2}}
870 \tl_set:Nx \l__braid_anchor_level_tl {\seq_item:Nn \l__braid_anchor_seq {3}}
871 }
872 {
873 \tl_set:Nx \l__braid_anchor_strand_tl {\seq_item:Nn \l__braid_anchor_seq {1}}
874 \tl_set:Nx \l__braid_anchor_level_tl {\seq_item:Nn \l__braid_anchor_seq {2}}
875 }
```
The important information is as to the level at which the requested anchor resides. If it is at the end or start of a strand, we set the level to −1 so that it never matches a level number.

```
{876} \qquad \quad \mathtt{\tilde{1}}\_eq: \mathtt{VnTF} \ \mathtt{\tilde{1}}\_braid\_anchor\_level\_tl \ \mathtt{\{s}\}877 \sim \sim 5
878 \int_set:Nn \l__braid_anchor_level_int {-1}
879 }
880 {
881 \tl_if_eq:VnTF \l__braid_anchor_level_tl {e}
882 f
883 \int_set:Nn \l__braid_anchor_level_int {-1}
884 }
885 {
% \begin{tabular}{lcl} {\bf 886} & \bf 1\_set:0n & \bf 1\_braid\_anchor\_level\_int \end{tabular} \vspace{3mm}887 {\tl use:N \l braid anchor level tl}
888 }
889 }
890 }
891 {
```
There wasn't a hyphen in the anchor specification, so assume it's an anchor on a node surrounding the entire braid. For now, set the anchor strand and level to  $-1$ .

```
892 \int_set:Nn \l__braid_anchor_level_int {-1}
893 \tl_set:Nn \l__braid_anchor_strand_tl {-1}
894 }
895
896 \int_zero:N \l__braid_crossing_int
897 \int_incr:N \l__braid_crossing_int
898 \seq_map_inline:Nn \l__braid_word_seq
899 {
900 \bool_set_true:N \l__braid_step_level_bool
```

```
901 \seq_clear:N \l__braid_crossing_seq
 902 \bool_set_false:N \l__braid_swap_crossing_bool
 903 ##1
 904 \seq_if_empty:NF \l__braid_crossing_seq
 905 {
 906 \int_step_inline:nnn {2} {\seq_count:N \l__braid_crossing_seq}
 907 \uparrow908 \hspace{1cm} \verb|\int_set:Nn \l}_z {# # # 1}\label{thm:1} $$910
 911 \prop_get:NxN \l__braid_permutation_prop
 912 {
 _{913} \geq \geq \leq \leq \leq \leq \leq \leq \leq \leq \leq \leq \leq \leq \leq \leq \leq \leq \leq \leq \leq \leq \leq \leq \leq \leq \leq \leq \leq \leq \leq \leq \leq \leq \leq \le914 } \lceil \cdot \cdot \rceil } \lceil \cdot \cdot \rceil } \lceil \cdot \cdot \rceil } \lceil \cdot \cdot \rceil } \lceil \cdot \cdot \rceil } \lceil \cdot \cdot \rceil } \lceil \cdot \cdot \rceil } \lceil \cdot \cdot \rceil } \lceil \cdot \cdot \rceil } \lceil \cdot \rceil } \lceil \cdot \rceil } \lceil \cdot \rceil } \lceil \cdot \rceil } \lceil \cdot \rceil } \lceil \cdot \rceil } 
 915 \prop_get:NxN \l__braid_permutation_prop
 916 f
 917 \seq_item:Nn \l__braid_crossing_seq {\l__braid_tmpb_int}
 918 } \l__braid_tmpb_tl
 919
 920 \prop_put:NxV \l__braid_permutation_prop
 921 \left\{ \begin{array}{c} 921 \end{array} \right.922 \hspace{1cm} \texttt{{\char'134}seq\_item:} \label{cor:134}923 } \l__braid_tmpa_tl
 924 \prop_put:NxV \l__braid_permutation_prop
 925 {
 926 \seq_item:Nn \l__braid_crossing_seq {\l__braid_tmpa_int}
 927 } \l_braid_tmpb_tl
 928 }
 929 }
See if the current level is what was requested by the anchor.
 930 \int_compare:nT {\l__braid_crossing_int = \l__braid_anchor_level_int}
 931 {
 \label{thm:main} $$\propto \prop_set_eq: NN \l_} \  \quad \ \lceil \nu \rceil \lceil \nu \rceil \rceil \rceil. $$033934 \bool_if:NT \l__braid_step_level_bool
 935 {
 936 \int_incr:N \l__braid_crossing_int
 937 }
 938 }
This inverts the anchor permutation.
 939 \int_step_inline:nnnn {1} {1} {\l__braid_strands_int}
```
940  $\sim$  $941$  \prop\_get:NnN \l\_braid\_anchor\_prop {##1} \l\_braid\_tmpa\_tl 942 \prop\_put:NVn \l\_\_braid\_inverse\_prop \l\_\_braid\_tmpa\_tl {##1} <sup>943</sup> } <sup>944</sup> \prop\_set\_eq:NN \l\_\_braid\_anchor\_prop \l\_\_braid\_inverse\_prop

This inverts the full permutation.

```
945 \int_step_inline:nnnn {1} {1} {\l__braid_strands_int}
946 {
947 \prop_get:NnN \l__braid_permutation_prop {##1} \l__braid_tmpa_tl
\hbox{ for } \rho\text{-}put: N\hbox{Wn l\_braid\_inverse\_prop l\_braid\_tmpa_t1 } \##1}949 }
```
Now that we have the inverse, we can figure out our anchor. If the strand was recorded as −1, then we want to figure out the position from the braid as a whole so we don't bother with processing.

```
950 \tl_if_eq:VnF \l_braid_anchor_strand_tl {-1}
951 {
```
Now, see if we requested a strand by its position at the end of the braid.

```
952 \tl_set:Nx \l__braid_tmpa_tl {\seq_item:Nn \l__braid_anchor_seq {1}}
                      953 \tl_if_eq:VnT \l__braid_tmpa_tl {rev}
                      954 {
                      955 \prop_get:NVN \l__braid_permutation_prop
                      956 \l__braid_anchor_strand_tl \l__braid_anchor_strand_tl
                      957 }
                      958 \hspace{15pt} \texttt{\{s\}}959 {
                      960 \tl_if_eq:VnTF \l__braid_anchor_level_tl {e}
                      961 {
                      962 \prop_get:NVN \l__braid_inverse_prop
                      963 \l__braid_anchor_strand_tl \l__braid_anchor_strand_tl
                      964 }
                      965 {
                      966 \prop_get:NVN \l__braid_anchor_prop
                      967 \l__braid_anchor_strand_tl \l__braid_anchor_strand_tl
                      968 }
                      969 }
                      970 }
                      971 }
                     (End of definition for \__braid_count:NNN.)
\__braid_dim_value:n
Extract a length or a value from a PGF key.
   \__braid_value:n
                      972 \cs_new_nopar:Npn \_braid_dim_value:n #1
                      973 \text{ } f974 \dim_to_fp:n {\pgfkeysvalueof{/tikz/braid/#1}}
                      975 }
                      976 \cs_new_nopar:Npn \__braid_value:n #1
                      977 {
                      978 \pgfkeysvalueof{/tikz/braid/#1}
                      979 }
                     (End of definition for \__braid_dim_value:n and \__braid_value:n.)
   \__braid_render: This is the macro that converts the braid word into TikZ paths.
                      980 \cs_generate_variant:Nn \prop_get:NnN {NxN}
                      981 \cs_generate_variant:Nn \prop_put:Nnn {NxV}
                      982 \cs_generate_variant:Nn \tl_if_eq:nnTF {VnTF}
                      983 \cs_generate_variant:Nn \tl_if_eq:nnF {VnF}
                      984 \cs_generate_variant:Nn \tl_if_eq:nnT {VnT}
                      985
                      986 \cs_new_nopar:Npn \__braid_render:
                      987 {
                     Start by figuring out our anchor.
                      988 \tl_if_eq:VnTF \l__braid_anchor_strand_tl {-1}
                      989 {
```
The strand is −1 then we're working with the braid as if a node. We'll redefine this node later anyway.

```
990 \tl_set:cn {pgf@sh@ns@temporary braid node}{rectangle}
991 \tl_set:cx {pgf@sh@np@temporary braid node}{%
992 \exp_not:N\def
993 \exp_not:N\southwest
994 \uparrow995 \exp_not:N\pgfqpoint
996 {0pt}
997 {Opt}
998 }
999 \exp_not:N\def
1000 \exp_not:N\northeast
1001 \frac{1}{2}1002 \exp_not:N\pgfqpoint
1003 {
1004 \fp_to_dim:n
1005 {
1006 (\l__braid_strands_int - 1)
1007 *
\begin{array}{lll}\n\text{abs}(\setminus \text{\_braid\_dim\_value:n } \{width\}) \\
\downarrow \text{1009}\n\end{array}1009 }
1010 }
1011 {
1012 \fp_to_dim:n
1013 \qquad \qquad \qquad \qquad \qquad \qquad \qquad \qquad \qquad \qquad \qquad \qquad \qquad \qquad \qquad \qquad \qquad \qquad \qquad \qquad \qquad \qquad \qquad \qquad \qquad \qquad \qquad \qquad \qquad \qquad \qquad \qquad \qquad \qquad \qquad \qquad 1014 \l_braid_length_int * abs(\_braid_dim_value:n {height})
1015 + 2 * \__braid_dim_value:n {border~ height}
\begin{array}{ccc}\n & & & \n\frac{1016}{1017} & & \n\end{array}1017 }
1018 }
1019 }%
1020 \pgfgettransform\l__braid_tmpa_tl
1021 \tl_set:cV {pgf@sh@nt@temporary braid node} \l__braid_tmpa_tl
1022 \tl_set:cV {pgf@sh@pi@temporary braid node} \pgfpictureid
1023 \pgfpointanchor{temporary braid node} {\_braid_value:n {anchor}}
```
Adjustments due to the possibility of negative widths/heights

```
1024 \fp_set:Nn \l__braid_anchor_x_fp {
1025 - \dim_use:c {pgf@x}
1026 - (1 - sign(\__braid_dim_value:n {width})) / 2
1027 * (\lceil \_bra{\cdot}^2 \times \ldots \rceil)1028 * \__braid_dim_value:n {width}
1029 }
\verb|1030| \verb|Y_pset:Nn \l_|, \verb|braid_anchor_y_fp \{1031 - \dim_use:c {pgf@y}
1032 - (1 - sign(\__braid_dim_value:n {height})) / 2
1033 * (
1034 \l__braid_length_int * abs(\__braid_dim_value:n {height})
1035 + 2 * \__braid_dim_value:n {border~ height}
1036 ) * sign(\__braid_dim_value:n {height})
1037 }
1038 }
1039 {
```
The strand is not −1 so we're setting the anchor via strand and level numbers.

```
1040 \fp_set:Nn \l__braid_anchor_x_fp { - 1 * (\tl_use:N \l__braid_anchor_strand_tl - 1) * \_
1041
1042 \tl_if_eq:VnTF \l_braid_anchor_level_tl {s}
1043 {
\verb|1044| \verb|Vfp_set:Nn \l_jraid\_anchor_y_fp {0}1045 }
 1046 {
1047 \tl_if_eq:VnTF \l__braid_anchor_level_tl {e}
1048 \qquad \qquad \qquad \qquad \qquad \qquad \qquad \qquad \qquad \qquad \qquad \qquad \qquad \qquad \qquad \qquad \qquad \qquad \qquad \qquad \qquad \qquad \qquad \qquad \qquad \qquad \qquad \qquad \qquad \qquad \qquad \qquad \qquad \qquad \qquad \qquad \verb|1049| \verb|Vfp_set:Nn l_lbraid_anchor_y_fn {|1049|}1050 -1 * \lceil \cdot \rceil -1 \lceil \cdot \rceil and length_int * \lceil \cdot \rceil braid_dim_value:n {height}
1051 - sign(\__braid_dim_value:n {height})
1052 * 2 * \__braid_dim_value:n {border~ height}
1053 }
1054 }
1055 {
1056 \{fp\_set:Nn \ l\_braid\_anchor_y_f\}1057 -1 * \l__braid_anchor_level_tl * \__braid_dim_value:n {height}
1058 - sign(\__braid_dim_value:n {height})
1059 * \__braid_dim_value:n {border~ height}
1060 }
1061 }
\begin{array}{ccc} 1062 & & \ \end{array}<br>1063 }
1063 }
1064
1065 \begin{scope}[
1066 shift={
1067 (\fp_to_decimal:N \l__braid_anchor_x_fp pt,
1068 \fp_to_decimal:N \l__braid_anchor_y_fp pt
1069 )
1070 }
1071 ]
Initialise a prop for the individual strands.
1072 \prop_clear:N \l__braid_strands_prop
Initialise some lengths.
1073 \fp_zero:N \l__braid_height_fp
1074 \fp_zero:N \l_braid_nudge_fp
1075 \fp_zero:N \l__braid_control_fp
This holds our current height of our strands.
1076 \fp_set:Nn \l__braid_height_fp
1077 {
1078 sign(\__braid_dim_value:n {height})
1079 * \__braid_dim_value:n {border~ height}
1080 }
This holds the total width of our strands.
1081 \fp_set:Nn \l_braid_width_fp
1082 \frac{1}{2}\verb|1083| (l_braid_strands_int - 1) * \ {\_}braid\_dim_value:n {width}1084 + 2 * sign(\__braid_dim_value:n{width})
1085 * \ \L_{\text{braid\_dim\_value}:n} {floor~ border}
1086 }
```
Each crossing actually starts a little bit into the crossing space, as defined by the nudge factor.

```
1087 \fp_set:Nn \l__braid_nudge_fp
1088 \frac{1}{2}1089 \__braid_value:n {nudge~ factor} * \__braid_dim_value:n {height}
1090 }
```
This sets where the control points for the crossing curves will be.

```
1091 \fp_set:Nn \l__braid_control_fp
1092 {
1093 \__braid_value:n {control~ factor} * \__braid_dim_value:n {height}
1094 }
1095 \fp_sub:Nn \l__braid_control_fp {\l__braid_nudge_fp}
Initialise our strand paths with a \draw.
1096 \int_step_inline:nnnn {1} {1} {\l__braid_strands_int}
1097 {
1098 \prop_get:NnN \l__braid_inverse_prop {##1} \l__braid_tmpa_tl
1099 \prop_put:Nnx \l__braid_strands_prop {##1}
1100 \frac{1}{2}1101 \exp_not:N \draw [
1102 braid/every~ strand/.try,
1103 braid/strand~ ##1/.try
1104 ]
1105 \exp_not:N \__braid_moveto:nn {
1106 \{fp_eval:n \{(\# \sharp 1 - 1) * \_raid_dim_value:n \{width\}1107 } {0}
1108 \text{key\_not:N} \_\frac{\text{braid\_lineto:nn}}{}1109 \fp_eval:n {(##1 - 1) * \__braid_dim_value:n {width} }
1110 } { \fp_to_decimal:N \l__braid_height_fp}
1111 }
```
Add a load of coordinates at the start of each strand, indexed by both forward and backward strand numbers.

```
1112 \_braid_coordinate:xxxx {-##1-s} {-rev-\l_braid_tmpa_tl-s}
1113 {\{ \n\{ \pi \} \} {\{0\}}1114
1115 \_braid_coordinate:xxxx {-##1-0} {-rev-\l_braid_tmpa_tl-0}
1116 {\{tp\_eval:n \{(##1 - 1) * \_\} \} }1117 { \fp_to_decimal:N \l__braid_height_fp}
1118 }
```
Run through any extra floors requested.

```
1119 \seq_map_inline:Nn \l__braid_floors_seq
1120 \sim f
1121 \tl_set:Nx \l__braid_tmpa_tl {\clist_item:nn {##1} {5}}
1122 \__braid_do_floor:Vxxxx \l__braid_tmpa_tl
1123 { \f{p_eval:n} }1124 \left\{ \begin{array}{ccc} 1 & 1 & 1 \end{array} \right\}1125 -1*sign(\__braid_dim_value:n{width})
1126 * \__braid_dim_value:n {floor~ border}
1127 + (\__braid_dim_value:n {width}) * (\clist_item:nn {##1} {1} - 1)
1128 }
1129 pt
1130 }
```

```
1131 {\fp_eval:n
1132 \left\{ \begin{array}{c} 1 \end{array} \right\}1133 \l_braid_height_fp + ( \_braid_dim_value:n {height} ) * (\clist_item:nn {##1} {2})
1134 }
1135 pt
1136 }
1137 {\fp_eval:n {
1138 ( \clap{\text{([clist_item:nn {##1} {3}) * \_\frac{\text{braid.dim_value:n} {width}}}1139 + 2 * sign(\__braid_dim_value:n{width})
1140 * \__braid_dim_value:n {floor~ border} ) / \dim_to_fp:n {1cm}
1141 }
1142 }
1143 {\fp_eval:n {
1144 (\clist_item:nn {##1} {4}) * (\_braid_dim_value:n {height} ) / \dim_to_fp:n {1cm}
1145 }
1146 }
1147 }
    Keep track of the crossing level for the floor.
1148 \int zero:N \l braid crossing int
1149 \int_incr:N \l__braid_crossing_int
1150
1151 \seq_map_inline:Nn \l__braid_word_seq
1152 \{Clear the flags for this segment of the braid word
1153 \seq_clear:N \l__braid_crossing_seq
1154 \bool_set_true:N \l__braid_step_level_bool
1155 \bool_set_false:N \l__braid_floor_bool
1156 \bool_set_false:N \l__braid_swap_crossing_bool
1157 ##1
If we're drawing a floor, do so straightaway.
1158 \bool_if:NT \l__braid_floor_bool
1159 {
1160 \__braid_do_floor:Vxxxx \l__braid_crossing_int
1161 {\fp_eval:n
1162 f
\verb|1163| -- 1*sign(\verb|\_\br/>braid\_dim\_value:n{width})|1164 * \__braid_dim_value:n {floor~ border}
1165 }
1166 pt
1167 }
1168 {\fp_to_decimal:N \l__braid_height_fp pt}
\label{lem:main} $$\hbox{ the general: n { l_braid\_width\_fp } \dim_to_fp: n {1cm } }\1170 {\fp_eval:n { ( \__braid_dim_value:n {height} ) / \dim_to_fp:n {1cm}}}
1171 }
If we have a crossing, process it.
1172 \seq_if_empty:NF \l__braid_crossing_seq
1173 \overline{1}1174 \int_set:Nn \l__braid_crossing_long_int
1175 \sim1176 \% \seq_item:Nn \l__braid_crossing_seq {\seq_count:N \l__braid_crossing_seq}
1177 \seq_titem:Nn \l_braid_crossing_seq {1}1178 }
```

```
1179 \int_set:Nn \l__braid_crossing_start_int
 1180 \left\{ \begin{array}{c} 1 \end{array} \right\}1181 \int_min:nn
 1182 {
 \verb|1183| = \verb|122| + \verb|122| + \verb|122| + \verb|122| + \verb|122| + \verb|122| + \verb|122| + \verb|122| + \verb|122| + \verb|122| + \verb|122| + \verb|122| + \verb|122| + \verb|122| + \verb|122| + \verb|122| + \verb|122| + \verb|122| + \verb|122| + \verb|122| + \verb|122| + \verb|122| + \verb|122| + \verb|122| + \verb|122| + \verb|122| + \verb|1184 }
 1185 {
 1186 \seq_item:Nn \l__braid_crossing_seq {\seq_count:N \l__braid_crossing_seq}
 1187 }
 1188 }
 1189 \int_set:Nn \l__braid_crossing_end_int
 1190 \sim1191 \int_max:nn
 1192 \sim1193 \seq_item:Nn \l__braid_crossing_seq {1}
 1194 }
 1195 {
 1196 \seq_item:Nn \l__braid_crossing_seq {\seq_count:N \l__braid_crossing_seq}
 1197 }
 1198
 1199 }
 \verb|12000| \int_set : \text{Nn \l}_brails_crossing\_width\_int1201 \left\{ \begin{array}{ccc} 1 & 1 & 1 \\ 1 & 1 & 1 \end{array} \right\}1202 \l_braid_crossing_end_int
 1203 -
 1204 \l__braid_crossing_start_int
 1205 }
Step through the crossing
 1206 \int_step_inline:nnn {2} {\seq_count:N \l__braid_crossing_seq}
 1207 \frac{1}{207}1208 \bool if:NTF \l braid default crossing bool
 1209 {
 1210 \int_set:Nn \l__braid_tmpa_int {####1}
 1211 \int_set:Nn \l__braid_tmpb_int {####1 - 1}
 1212 }
 1213 \qquad \qquad \qquad \qquad \qquad \qquad \qquad \qquad \qquad \qquad \qquad \qquad \qquad \qquad \qquad \qquad \qquad \qquad \qquad \qquad \qquad \qquad \qquad \qquad \qquad \qquad \qquad \qquad \qquad \qquad \qquad \qquad \qquad \qquad \qquad \qquad \verb|1214| \verb|11214| \verb|11214| \verb|11214| \verb|11214| \verb|11214| \verb|11214| \verb|11214| \verb|11214| \verb|11214| \verb|11214| \verb|11214| \verb|11214| \verb|11214| \verb|11214| \verb|11214| \verb|11214| \verb|11214| \verb|11214| \verb|11214| \verb|11214| \verb|11214| \verb|11214| \verb|11214| \verb|111215 \int_set:Nn \l__braid_tmpb_int {####1}
 1216 }
Keep track of the current permutation.
 1217 \prop_get:NxN \l__braid_crossing_permutation_prop
 1218 {\seq_item:Nn \l__braid_crossing_seq {\l__braid_tmpa_int}} \l__braid_tmpa_tl
 1219 \prop_get:NxN \l__braid_crossing_permutation_prop
 1220 {\seq_item:Nn \l__braid_crossing_seq {\l__braid_tmpb_int}} \l__braid_tmpb_tl
 1221
 \verb|1|222| \verb|1|222| \verb|1|222| \verb|1|222| \verb|1|222| \verb|1|222| \verb|1|222| \verb|1|222| \verb|1|222| \verb|1|222| \verb|1|222| \verb|1|222| \verb|1|222| \verb|1|222| \verb|1|222| \verb|1|222| \verb|1|222| \verb|1|222| \verb|1|222| \verb|1|222| \verb|1|222| \verb|1|222| \verb|1|222| \verb|1|222| \verb|11223 {\seq_item:Nn \l__braid_crossing_seq {\l__braid_tmpb_int}} \l__braid_tmpa_tl
 1224 \prop_put:NxV \l__braid_crossing_permutation_prop
 1225 {\seq_item:Nn \l__braid_crossing_seq {\l__braid_tmpa_int}} \l__braid_tmpb_tl
Now get the strands corresponding to the ones involved in the crossing.
 \lambda_{\text{mean}} and \lambda_{\text{new}} \lambda_{\text{new}} and \lambda_{\text{new}}
```
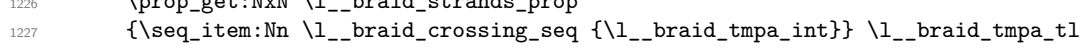

```
1228 \prop_get:NxN \l__braid_strands_prop
1229 {\seq_item:Nn \l__braid_crossing_seq {\l__braid_tmpb_int}} \l__braid_tmpb_tl
The over-strand is easy as that's a single curve.
1230 % \int_set:Nn \l_braid_crossing_start_factor_int {1}
1231 % \int_set:Nn \l__braid_crossing_end_factor_int {1}
1232 % \int_compare:nT {
1233 % \seq_item:Nn \l_braid_crossing_seq {\l_braid_tmpa_int}
1234 \t% =1235 % \l__braid_crossing_long_int
1236 %
1237 % {
\verb|1238| \label{thm:1}1239 \int \int set:Nn \l braid crossing end factor int {0}
1240
1241 \int_compare:nT {
1242 ####1 = \seq_count:N \l__braid_crossing_seq
1243 }
1244 \left\{ \begin{array}{ccc} 1 & 0 & 1 \\ 0 & 1 & 1 \end{array} \right\}1245 \int_0^1 \int_set:Nn \l__braid_crossing_end_factor_int {1}
1246 }
1247 \int_{1247}1248 ####1 = 2<br>1249 }
1249 }
1250 {
1251 \int_set:Nn \l__braid_crossing_start_factor_int {1}
1252 }
1253 % }
1254
1255 \tl_put_right:Nx \l__braid_tmpa_tl
1256 \qquad \qquad \qquad \qquad \qquad1257 \text{exp\_not:N } \_\text{braid\_lineto:nn}1258
1259 {\fp_eval:n
1260 {
\verb|1261| \verb|1261| \verb|1261| \verb|1261| \verb|1261| \verb|1261| \verb|1261| \verb|1261| \verb|1261| \verb|1261| \verb|1261| \verb|1261| \verb|1261| \verb|1261| \verb|1261| \verb|1261| \verb|1261| \verb|1261| \verb|1261| \verb|1261| \verb|1261| \verb|1261| \verb|1261| \verb|1261| \verb|1261| \verb|1261| \verb|1261| \verb|11262 * \_braid_dim_value:n {width}
1263 }
1264 }
1265 {\fp_eval:n { \l__braid_height_fp + \l__braid_nudge_fp * \l__braid_crossing_start_factor_int
1266 + \ \-braid_dim_value:n {height} * (####1 - 2)/(\seq_count:N \l__braid_crossing_s
1267 } }
1268
1269 \exp_not:N \__braid_curveto:nnnnnn
1270
1271 {6}1272 {\fp_eval:n { \l__braid_control_fp
1273 % * \l_braid_crossing_start_factor_int
1274 * 1/(\seq_count:N \l__braid_crossing_seq - 1)}}
1275
1276 {0}
1277 {\fp_eval:n {- \l__braid_control_fp
1278 % * \l_braid_crossing_end_factor_int
1279 * 1/(\text{seq_count}:N \lceil_2\text{original_crossing\_seq - 1})\}1280
```

```
1281 {\fp_eval:n
 1282 \bigcup_{ }1283 (\seq_item:Nn \l_braid_crossing_seq {\l_braid_tmpb_int} - 1)
1284 * \ \_brailed_dim_value:n {width}
1285 }
1286 }
1287 {\fp_eval:n
1288 \qquad \qquad1289 \l_braid_height_fp
1290 + \backslash_{\text{bin} } \ + \__braid_dim_value:n {height} * (####1 - 1)/(\seq_count:N \l__braid_crossing_s
1291 - \lceil \cdot \cdot \cdot \rceil - \lceil \cdot \cdot \rceil - \lceil \cdot \cdot \rceil - \lceil \cdot \cdot \rceil - \lceil \cdot \cdot \rceil - \lceil \cdot \cdot \rceil - \lceil \cdot \cdot \rceil - \lceil \cdot \cdot \rceil - \lceil \cdot \cdot \rceil - \lceil \cdot \rceil - \lceil \cdot \rceil - \lceil \cdot \rceil - \lceil \cdot \rceil - \lceil \cdot \rceil - \lceil \cdot \rceil1292 }
1293 }
1294 }
The under-strand is a bit more complicated as we need to break it in the middle.
1295 % \int_set:Nn \l__braid_crossing_start_factor_int {1}
1296 % \int_set:Nn \l__braid_crossing_end_factor_int {1}
1297 % \int_compare:nT {
1298 % \seq_item:Nn \l__braid_crossing_seq {\l__braid_tmpb_int}
1299 %
1300 % \l_braid_crossing_long_int
1301 % }
1302 % {
1303 \int set:Nn \l braid crossing start factor int {0}\verb|1304| \qquad \verb|\int_set:Nn \l_brails_crossing-end_factor_info {0}1305
1306 \int_compare:nT {
1307 ####1 = \seq_count:N \l_braid_crossing_seq
1308 }
1309 f
1310 \int_set:Nn \l__braid_crossing_end_factor_int {1}
1311 }
1312 \int_compare:nT {
1313 \text{#}\text{#}\text{#}\text{#}\text{1} = 21314 }
1315 \left\{ \begin{array}{c} 1 \end{array} \right\}1316 \int_set:Nn \l__braid_crossing_start_factor_int {1}
1317 }
1318 % }
1319
1320 \tl_put_right:Nx \l_braid_tmpb_tl
1321 \qquad \qquad \qquad \qquad \qquad \qquad \qquad \qquad \qquad \qquad \qquad \qquad \qquad \qquad \qquad \qquad \qquad \qquad \qquad \qquad \qquad \qquad \qquad \qquad \qquad \qquad \qquad \qquad \qquad \qquad \qquad \qquad \qquad \qquad \qquad \qquad 1322 \exp_not:N \__braid_lineto:nn
1323
1324 {\fp_eval:n
1325 \left\{ \begin{array}{ccc} 1 & 1 & 1 \\ 1 & 1 & 1 \end{array} \right\}1326 (\seq_item:Nn \l__braid_crossing_seq {\l__braid_tmpb_int} - 1)
1327 * \ \Leftrightarrow \ \Leftrightarrow 1327 * \ \Leftrightarrow 1328
1328 }
1329 }
1330 {\bf \{\\fp\_eval:n {\bf \{\\l\_braid\_height\_fp + \l\__braid\_nudge\_fp * \l\__braid\_crossing\_start\_fc}\}}1331 + \__braid_dim_value:n {height} * (####1 - 2)/(\seq_count:N \l__braid_crossing_s
1332
1333 } }
```

```
1334
1335 \exp_not:N \__braid_curveto:nnnnnn
1336
1337 {0}
1338 \qquad \qquad \qquad \qquad \qquad \qquad \qquad \qquad \qquad \qquad \qquad \qquad \qquad \qquad \qquad \qquad \qquad \qquad \qquad \qquad \qquad \qquad \qquad \qquad \qquad \qquad \qquad \qquad \qquad \qquad \qquad \qquad \qquad \qquad \qquad \qquad 1339 \fp_eval:n {
1340 \lceil \frac{1}{2} \cdot \frac{1}{2} \cdot 5 - \frac{1}{2} \cdot 5 \cdot 5 - \frac{1}{2} \cdot 5 \cdot 5 \rceil * (\seq_count:N \l__braid_c
1341 % * \l__braid_crossing_start_factor_int
1342 }
1343 }
1344
1345 {
1346 \fp_eval:n {
1347 - (.5 - \__braid_value:n {gap} * (\seq_count:N \l__braid_crossing_seq - 1) ) / 3
1348 \__braid_bezier_tangent:nnnnn
1349 \{ .5 - \Delta \ value: n {gap } * (\seq count:N \l \ braid crossing seq - 1) \}1350 {0}
1351 {0}
1352 \{1353 (\seq_item:Nn \l__braid_crossing_seq {\l__braid_tmpa_int}
1354 - \seq_item:Nn \l__braid_crossing_seq {\l__braid_tmpb_int})
1355 * \ \Leftrightarrow \ \Leftrightarrow \text{braid\_dim\_value:} \ \text{fwidth}1356 }
1357 \{1358 (\seq_item:Nn \l__braid_crossing_seq {\l__braid_tmpa_int}
1359 - \seq_item:Nn \l__braid_crossing_seq {\l__braid_tmpb_int})
1360 * \_braid_dim_value:n {width}
1361 }
1362 }
1363 }
1364 {
1365 \fp_eval:n {
-(.5 - \_braid_value:n {gap } * (\seq_count:N \l_braid_crossing_seq - 1) ) / 31367 \__braid_bezier_tangent:nnnnn
1368 {.5 - \__braid_value:n {gap} * (\seq_count:N \l__braid_crossing_seq - 1) }
1369 {0}
1370 f
1371 \lvert 1 \rvert_0 \lvert 1 \rvert_0 \lvert 1 \rvert_1 \lvert 1 \rvert_1 \lvert 1 \rvert_1 \lvert 1 \rvert_1 \lvert 1 \rvert_0 \lvert 1 \rvert_1 \lvert 1 \rvert_1 \lvert 1 \rvert_0 \lvert 1 \rvert_1 \lvert 1 \rvert_1 \lvert 1 \rvert_1 \lvert 1 \rvert_1 \lvert 1 \rvert_1 \lvert 1 \rvert_1 \lvert 1 \r1372 % * \l__braid_crossing_start_factor_int
1373 }
1374 \{1375 \__braid_dim_value:n {height} * 1/(\seq_count:N \l__braid_crossing_seq - 1)
1376 - \l__braid_nudge_fp * \l__braid_crossing_start_factor_int
1377 - \lceil \text{1\_braid\_nudge\_fp * \lceil} \rceil - \lceil \text{1\_braid\_crossing\_end\_factor\_int \rceil1378 - \l__braid_control_fp * 1/(\seq_count:N \l__braid_crossing_seq - 1)
1379 % * \l_braid_crossing_end_factor_int
1380 }
1381 \left\{ \begin{array}{c} \end{array} \right.1382 \_braid_dim_value:n {height} * 1/(\seq_count:N \l_braid_crossing_seq - 1)
1383 - \l__braid_nudge_fp * \l__braid_crossing_start_factor_int
1384 - \l__braid_nudge_fp * \l__braid_crossing_end_factor_int
1385 }
1386 }
1387 }
```

```
1389 {
1390 \fp_eval:n {
( \text{1391}) ( \text{1391}) ( \text{1391}) ( \text{1391}) ( \text{1391}) ( \text{1391}) ( \text{1391}) ( \text{1391}) ( \text{1391}) ( \text{1391}) ( \text{1391}) ( \text{1391}) ( \text{1391}) ( \text{1391}) ( \text{1391}) ( \text{1391}) ( \text{1391}) ( \text{1391}) ( \text{1392 * \__braid_dim_value:n {width} +
1393 \_braid_bezier_point:nnnnn
1394 {5 - \_\bar{x} \times {\searrow}} * (\seq_{count:N} \l_{\_braid_crossing\_seq - 1}) }1395 {0}
1396 {0}
1397 \{1398 (\seq_item:Nn \l__braid_crossing_seq {\l__braid_tmpa_int}
1399 - \seq_item:Nn \l__braid_crossing_seq {\l__braid_tmpb_int})
1400 * \_braid_dim_value:n {width}
1401    }
1402 \left\{ \begin{array}{c} 1402 \end{array} \right.1403 (\seq_item:Nn \l_braid_crossing_seq {\l_braid_tmpa_int}
1404 - \seq_item:Nn \l__braid_crossing_seq {\l__braid_tmpb_int})
1405 * \ \mathcal{L}-braid_dim_value:n {width}
1406 }
1407 }
1408 }
1409 {
1410 \qquad \qquad \qquad \qquad \qquad \text{1410}1411 \l_braid_height_fp
\hbox{\tt\char'412}\qquad \qquad \texttt{\texttt{+}\lq\_braid\_nudge\_fp} \ast \lq_1\_braid\_crossing\_start\_factor\_int1413 + \backslash_braid_dim_value:n {height} * (####1 - 2)/(\text{seq\_count}: \lceil \cdot \lceil}-braid_crossing_s
1414
1415 \_braid_bezier_point:nnnnn
1416 \{ .5 - \_ \mathrm{braid\_value: n \{gap\}} * (\searrow) \cup \_ \mathrm{braid\_crossing\_seq - 1}1417 {0}
1418 \{1419 \l__braid_control_fp * 1/(\seq_count:N \l__braid_crossing_seq - 1)
<sup>1420</sup> % * \lq\lq-braid_crossing_start_factor_int<br>
<sup>1421</sup>
1421    }
14221423 \__braid_dim_value:n {height} * 1/(\seq_count:N \l__braid_crossing_seq - 1)
1424 - \l__braid_nudge_fp * \l__braid_crossing_start_factor_int
1425 - \l__braid_nudge_fp * \l__braid_crossing_end_factor_int
1426 - \l__braid_control_fp * 1/(\seq_count:N \l__braid_crossing_seq - 1)
1427 % \setminus \l__braid_crossing_end_factor_int
1428 }
1429 {\__braid_dim_value:n {height} * 1/(\seq_count:N \l__braid_crossing_seq - 1)
1430 - \lceil \frac{1}{2} \rceil - \lceil \frac{1}{2} \rceil + \lceil \frac{1}{2} \rceil + \lceil \frac{1}{2} \rceil and \lceil \frac{1}{2} \rceil and \lceil \frac{1}{2} \rceil and \lceil \frac{1}{2} \rceil and \lceil \frac{1}{2} \rceil and \lceil \frac{1}{2} \rceil and \lceil \frac{1}{2} \rceil and \lceil \frac{1}{2} \rceil an
\verb|1431| - \lq L_braid\_nudge\_fp * \lq L_braid\_crossing\_end\_factor\_int1432 }
1433 }
1434 }
1435
\verb|1436| \verb|exp not:N \verb|/|.braid_moveto:nn|1437 {
1438 \fp_eval:n {
1439 (\seq_item:Nn \l__braid_crossing_seq {\l__braid_tmpb_int} - 1)
1440 * \__braid_dim_value:n {width} +
1441 \_braid_bezier_point:nnnnn
```

```
1442 \{ .5 + \backslash \_\text{braid_value:} n \text{ {gap}} * (\text{seq_count:} N \backslash \_\text{braid_crossing\_seq - 1}) \}1443 {0}
1444 {0}
1445 \left\{ \begin{array}{c} \end{array} \right.1446 (\seq_item:Nn \l__braid_crossing_seq {\l__braid_tmpa_int}
1447 - \seq_item:Nn \l__braid_crossing_seq {\l__braid_tmpb_int})
1448 * \_braid_dim_value:n {width}
1449 }
1450 \{1451 (\seq_item:Nn \l__braid_crossing_seq {\l__braid_tmpa_int}
1452 - \seq_item:Nn \l__braid_crossing_seq {\l__braid_tmpb_int})
1453 * \ \Leftrightarrow \ \Leftrightarrow braid_dim_value:n {width}
1454 }
1455 }
1456 }
1457 \left\{ \begin{array}{c} 1457 & \text{I} \\ 1457 & \text{I} \end{array} \right\}1458 \fp_eval:n {
1459 \l__braid_height_fp
1460 + \l__braid_nudge_fp * \l__braid_crossing_start_factor_int
1461 + \setminus _{\texttt{dim\_value}:n} {height} * (####1 - 2)/(\setminusseq_count:N \setminusl_braid_crossing_s
1462 +
1463 \_braid_bezier_point:nnnnn
1464 \{ .5 + \backslash \_\text{braid_value:n} \{ \text{gap} \} \ast (\backslash \text{seq_count} : \mathbb{N} \backslash \_\text{braid_Crossing\_seq - 1} \}1465 {0}
1466 \left\{ \begin{array}{c} \end{array} \right.1467 l_{1467} \lceil \frac{1}{2} \cdot 1/(\seq_{count}:N \lceil \frac{1}{2} \cdot 1/(\seq_{count}:N \lceil \frac{1}{2} \cdot 1/(\seq_{count}:N \lceil \frac{1}{2} \cdot 1/(\seq_{count}:N \lceil \frac{1}{2} \rceil)} \rceil \rceil1468 % * \l_braid_crossing_start_factor_int
1469 }
1470 f
\_{\text{1471}} \_\text{1471} \_\text{1471} \_\text{1471} \_\text{1471} \_\text{1471} \_\text{1471} \_\text{1471} \_\text{1471} \_\text{1471} \_\text{1471} \_\text{1471} \_\text{1471} \_\text{1471} \_\text{1471} \_\text{1471} \_\text{1471} \_\text{1471} \_\text1472 - \lceil \frac{1}{2} \rceil - \lceil \frac{1}{2} \rceil - \lceil \frac{1}{2} \rceil + \lceil \frac{1}{2} \rceil - \lceil \frac{1}{2} \rceil - \lceil \frac{1}{2} \rceil - \lceil \frac{1}{2} \rceil - \lceil \frac{1}{2} \rceil - \lceil \frac{1}{2} \rceil - \lceil \frac{1}{2} \rceil - \lceil \frac{1}{2} \rceil - \lceil \frac{1}{2} \rceil1473 - \lceil \text{1}_{\text{1}} \rceil - \lceil \text{1}_{\text{2}} \rceil - \lceil \text{1}_{\text{2}} \rceil - \lceil \text{1}_{\text{2}} \rceil - \lceil \text{1}_{\text{2}} \rceil - \lceil \text{1}_{\text{2}} \rceil - \lceil \text{1}_{\text{2}} \rceil1474 - \l_braid_control_fp * 1/(\seq_count:N \l__braid_crossing_seq - 1)
1475 % * \l__braid_crossing_end_factor_int
1476    }
1477 {\_{\_\}bra{\{1} \cdot \text{braid\_dim\_value:n \} \ast 1/(\text{seq\_count:N \ }l\_{\_\_}bra\_crossing\_seq - 1)}}1478 - \lceil \frac{1}{2} \rceil - \lceil \frac{1}{2} \rceil - \lceil \frac{1}{2} \rceil + \lceil \frac{1}{2} \rceil - \lceil \frac{1}{2} \rceil - \lceil \frac{1}{2} \rceil - \lceil \frac{1}{2} \rceil - \lceil \frac{1}{2} \rceil - \lceil \frac{1}{2} \rceil - \lceil \frac{1}{2} \rceil - \lceil \frac{1}{2} \rceil - \lceil \frac{1}{2} \rceil1479 - \l__braid_nudge_fp * \l__braid_crossing_end_factor_int
1480 }
1481 }
1482    }
1493
1484 \exp_not:N \__braid_curveto:nnnnnn
1485
1486 \bigg\{1487 \fp_eval:n {
1488 (.5 - \__braid_value:n {gap} * (\seq_count:N \l__braid_crossing_seq - 1) ) / 3 *
1489 \_braid_bezier_tangent:nnnnn
1490 \{.5 + \_\}_inaid_value:n {gap} * (\seq_count:N \l__braid_crossing_seq - 1) }
1491 {0}
1492 {0}
1493 {
1494 (\seq_item:Nn \l__braid_crossing_seq {\l__braid_tmpa_int}
1495 - \seq_item:Nn \l__braid_crossing_seq \lceil \cdot \cdot \cdot \rceil
```

```
1496 * \_braid_dim_value:n {width}
1497 }
1498 \left\{ \begin{array}{c} \end{array} \right.1499 (\seq_item:Nn \l__braid_crossing_seq {\l__braid_tmpa_int}
1500 \quad - \ \texttt{\label{thm}l\_braid\_crossing\_seq} \ \{ \lnot \texttt{\label{thm}l\_braid\_tmpb\_int}} \}1501 * \backslash _\_braid\_dim\_value:n {width}
1502 }
1503 }
1504 }
1505 {
1506 \fp_eval:n {
1507 (.5 - \__braid_value:n {gap} * (\seq_count:N \l__braid_crossing_seq - 1) ) / 3 *
1508 \__braid_bezier_tangent:nnnnn
1509 \{ .5 + \backslash \_\text{braid_value: n {gap} * (\seq_count: N \backslash \_\text{braid_crossing\_seq - 1)} \}1510 {0}
1511 \left\{1512 \lceil \frac{1}{2} \rceil \lceil \frac{1}{2} \rceil \lceil \frac{1}{2} \rceil \lceil \frac{1}{2} \rceil \lceil \frac{1}{2} \rceil \lceil \frac{1}{2} \rceil \lceil \frac{1}{2} \rceil \lceil \frac{1}{2} \rceil \lceil \frac{1}{2} \rceil \lceil \frac{1}{2} \rceil \lceil \frac{1}{2} \rceil \lceil \frac{1}{2} \rceil \lceil \frac{1}{2} \rceil \lceil \frac{11513 % * \l__braid_crossing_start_factor_int
1514 }
1515 \{1516 \__braid_dim_value:n {height} * 1/(\seq_count:N \l__braid_crossing_seq - 1)
1517 - \l__braid_nudge_fp * \l__braid_crossing_start_factor_int
1518 - \l__braid_nudge_fp * \l__braid_crossing_end_factor_int
1519 - \l__braid_control_fp * 1/(\seq_count:N \l__braid_crossing_seq - 1)
1520 % * \l__braid_crossing_end_factor_int
1521 }
1522 {\_braid_dim_value:n {height} * 1/(\seq_count:N \l_braid_crossing_seq - 1)
1523 - \l_braid_nudge_fp * \l__braid_crossing_start_factor_int
1524 - \l__braid_nudge_fp * \l__braid_crossing_end_factor_int
1525 }
1526 }
1527 }
1528
1529 {0}
1530 {\fp_eval:n {
1531 - \l_braid_control_fp * (.5 - \__braid_value:n {gap} * (\seq_count:N \l__braid_value
1532 % * \l__braid_crossing_end_factor_int
1533 * 1/(\seq_count:N \l__braid_crossing_seq - 1)}
1534 }
1535
1536 {\fp_eval:n
1537 \left\{ \right.1538 (\seq_item:Nn \l__braid_crossing_seq {\l__braid_tmpa_int} - 1)
1539 * \__braid_dim_value:n {width}
1540 }
1541 }
1542 {\bf \{ \}fp\_eval:n}1543 {
1544 \l_braid_height_fp
1545 + \__braid_dim_value:n {height} * (####1 - 1)/(\seq_count:N \l__braid_crossing_s
1546 - \lceil \cdot \cdot \cdot \rceil - \lceil \cdot \cdot \rceil - \lceil \cdot \cdot \rceil - \lceil \cdot \cdot \rceil - \lceil \cdot \cdot \rceil - \lceil \cdot \cdot \rceil - \lceil \cdot \cdot \rceil - \lceil \cdot \cdot \rceil - \lceil \cdot \cdot \rceil - \lceil \cdot \rceil - \lceil \cdot \rceil - \lceil \cdot \rceil - \lceil \cdot \rceil - \lceil \cdot \rceil - \lceil \cdot \rceil1547 }
1548 }
1549
```
}

Now put those new strands back in the prop.

```
1551 \prop_put:NxV \l__braid_strands_prop
1552 {\seq_item:Nn \l__braid_crossing_seq {\l__braid_tmpb_int}} \l__braid_tmpa_tl
1553 \prop_put:NxV \l__braid_strands_prop
1554 {\seq_item:Nn \l__braid_crossing_seq {\l__braid_tmpa_int}} \l__braid_tmpb_tl
```
If the strands are more than one apart, the intermediate strands need to be broken as well.

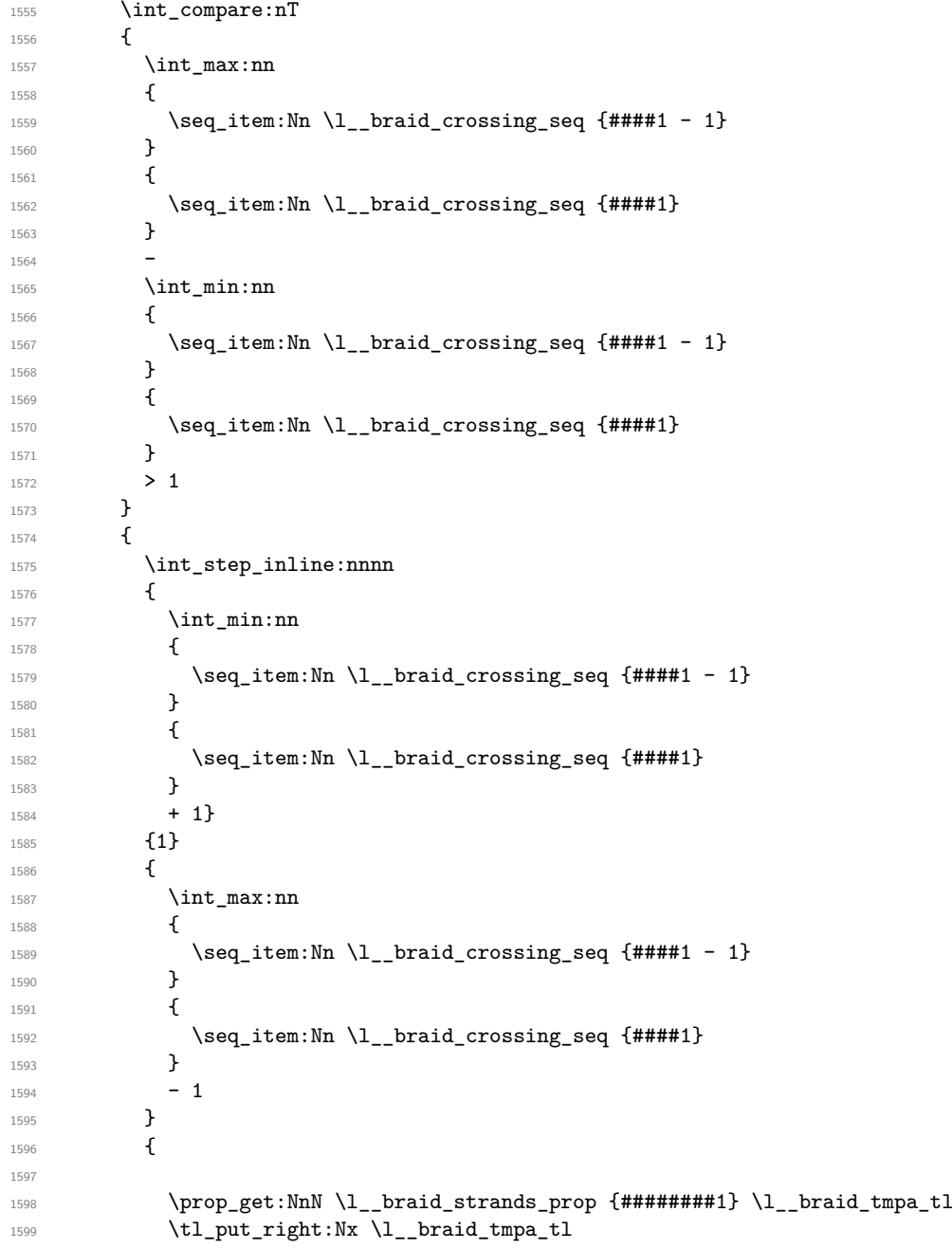

```
1600 \{\verb|1601| \verb|1601| \verb|1601| \verb|1601| \verb|1601| \verb|1601| \verb|1601| \verb|1601| \verb|1601| \verb|1601| \verb|1601| \verb|1601| \verb|1601| \verb|1601| \verb|1601| \verb|1601| \verb|1601| \verb|1601| \verb|1601| \verb|1601| \verb|1601| \verb|1601| \verb|1601| \verb|1601| \verb|1601| \verb|1601| \verb|1601| \verb|1{\bf {1602}} {{\bf {1602}} {{\bf {17}} eval:n {(#######1 - 1) * \_braid_dim_value:n {width} }}
1603 {\fp_eval:n
 1604 \left\{1605 \l__braid_height_fp + \l__braid_nudge_fp
1606 + .5 * \lceil \frac{control\_fp / (\seq\_count:N \lceil \frac{crossing\_seq - 1}{\seq \neg} \rceil}+ \_braid_dim_value:n {height} * (####1 - 2)/(\seq_count:N \l__braid_cros
 1608 }
 1609 }
1610 \exp_not: N \ \_bracket{\bf {1611}} {\bf {1611}} {\bf {176}} {\bf {187}} {\bf {198}} {\bf {199}} {\bf {108}} {\bf {109}} {\bf {108}} {\bf {109}} {\bf {109}} {\bf {109}} {\bf {109}} {\bf {109}} {\bf {109}} {\bf {109}} {\bf {109}} {\bf {109}} {\bf {109}} {\bf {109}} {\bf {109}} {\bf {109}}1612 {\{ \}fp\_eval:n}1613 \left\{1_{1614} 1_{2}braid_height_fp
1615 - \l_braid_nudge_fp - .5 * \l_braid_control_fp / (\seq_count:N \l_braid_crossing_seq - 1)
1616 + \_braid_dim_value:n {height} * (####1 - 1)/(\seq_count:N \l__braid_cros
 1617 }
 1618 }
 1619 }
1620
1621 \prop_put:NnV \l__braid_strands_prop {########1} \l__braid_tmpa_tl
1622 }
1623 }
Reset the current long
1624 \int_compare:nTF
16251626 \seq_item:Nn \l__braid_crossing_seq {\l__braid_tmpa_int}
1627
1628 \l__braid_crossing_long_int
1629 }
1630 {
1631 \int_set:Nn \l__braid_crossing_long_int {\seq_item:Nn \l__braid_crossing_seq {\l__braid_crossing
1632 }
1633 \{1634 \int_compare:nT
1635 {
1636 \seq_item:Nn \l__braid_crossing_seq {\l__braid_tmpb_int}
1637 =
1638 \l__braid_crossing_long_int
1639 }
1640 {
1641 \int_set:Nn \l_braid_crossing_long_int {\seq_item:Nn \l_braid_crossing_seq {\l_braid_tmpa_int}}
1642 }
1643
1644 }
1645 }
1646 }
If we're to step the level, increase the height and add a load of coordinates.
1647 \bool_if:NT \l_braid_step_level_bool
1648 {
```

```
1649 \fp_add:Nn \l__braid_height_fp { \__braid_dim_value:n {height} }
```

```
1650
1651 \int_1 (1651 \int_1 ) \int_2 (1651 \int_2 ) \int_1 \{1\} \{1\} \{1\} \{1\} \{1\} \{1\} \{1\} \{1\} \{1\} \{1\} \{1\} \{1\} \{1\} \{1\} \{1\} \{1\} \{1\} \{1\} \{1\} \{1\} \{1\1652 \frac{1}{2}1653 \prop_get:NnN \l__braid_crossing_permutation_prop
1654 {####1} \l__braid_tmpb_tl
1655 \prop_get:NVN \l__braid_inverse_prop
1656 \l__braid_tmpb_tl \l__braid_tmpa_tl
1657
1658 \_braid_coordinate:xxxx
1659 \{-\lceil \frac{tmpb_t}{1-\infty}: N \lceil \frac{tmpt}{1-\infty} \rceil \}1660 {-rev-\l__braid_tmpa_tl-\int_use:N \l__braid_crossing_int }
_{1661} {\fp_eval:n { (####1 - 1) * \__braid_dim_value:n {width} }}
1662 {\fp_to_decimal:N \l__braid_height_fp}
1663 }
1664
1665 \int_incr:N \l_braid_crossing_int
1666 }
1667 }
 1668
 1669 \fp_add:Nn \l__braid_height_fp
1670 \sqrt{2}1671 sign(\__braid_dim_value:n {height})
1672 * \__braid_dim_value:n {border~ height}
1673 }
Add a little bit to the end of each strand, together with some coordinates.
1674 \int_step_inline:nnnn {1} {1} {\l__braid_strands_int}
1675 {
1676 \prop_get:NxN \l__braid_strands_prop {##1} \l__braid_tmpa_tl
1677 \prop_get:NxN \l__braid_permutation_prop {##1} \l__braid_tmpb_tl
1678
1679 \tl_put_right:Nx \l__braid_tmpa_tl {
1680 \exp_not:N \__braid_lineto:nn
_{1681} {\fp_eval:n { (\##1 - 1) * \ \_bra{dim\_value:n} {width} }}
1682 {\fp_to_decimal:N \l__braid_height_fp}
1683 coordinate (-rev-##1-e)
1684 coordinate (-\lceil \cdot \rceil)_braid_tmpb_tl-e)
1685 ;
1686 }
1687
1688 \prop_put:NnV \l__braid_strands_prop {##1} \l__braid_tmpa_tl
1689 }
This is where we actually carry out the drawing commands.
1690 \int_step_inline:nnnn {1} {1} {\l__braid_strands_int}
1691 {
1692 \prop_get:NnN \l__braid_strands_prop {##1} \l__braid_tmpa_tl
1693 \tl_use:N \l__braid_tmpa_tl
1694 }
Finally, put a node around the whole braid if it's been named
1695 \tl_if_empty:cF {tikz@fig@name}
1696 {
1697 \tl_gset:cn {pgf@sh@ns@ \tl_use:c{tikz@fig@name} }{rectangle}
```

```
1698 \tl_gset:cx {pgf@sh@np@ \tl_use:c{tikz@fig@name} }{%
```

```
\text{key\_not:N\def}1700 \exp_not:N\southwest
1701 f
1702 \exp_not:N\pgfqpoint
1703 {
1704 \fp_to_dim:n
1705 \{1706 min(0,
1707 (\lceil \frac{\nu}{1} \rceil (\lceil \frac{\nu}{1} \rceil )
1708 *
1709 (\setminus_braid_dim_value:n {width})
1710 )
1711 }
1712 }
1713 {
1714 \fp_to_dim:n
1715 {
1716 min(0,
1717 \l__braid_length_int * (\__braid_dim_value:n {height})
1718 + 2 * sign(\__braid_dim_value:n {height}) *
1719 \__braid_dim_value:n {border~ height}
1720 )
\begin{array}{ccc} 1721 & & & \ \n & & & \ \n & & & \1722
1723 }
1724 \exp_not:N\def
1725 \exp_not:N\northeast
1726 {
1727 \exp_not:N\pgfqpoint
1728 {
1729   \{fp\_to\_dim:n\}1730\max(0,1732 (\l_braid_strands_int - 1)
1733 *
1734 (\setminus_braid_dim_value:n {width})
1735 )
1736 }
1737 }
1738 {
\mathbf{1739} \mathbf{fp\_to\_dim:n}1740 {
1741 max(0,
\verb|l_braid_length_t* (\\ \_braid\_dim\_value:n {height})|1743 + 2 * sign(\__braid_dim_value:n {height}) *
1744 \_braid_dim_value:n {border~ height}
1745 )
1746 }
\begin{array}{ccc} & & & \mbox{ } \\ \n & 1748 && \mbox{ } \\ \n & 1748 && \mbox{ } \end{array}1748 }
1749 }%
1750 \pgfgettransform\l__braid_tmpa_tl
1751 \tl_gset:cV {pgf@sh@nt@ \tl_use:c{tikz@fig@name} } \l__braid_tmpa_tl
1752 \tl_gset:cV {pgf@sh@pi@ \tl_use:c{tikz@fig@name} } \pgfpictureid
```
 } 1754 \end{scope} } (*End of definition for* \\_\_braid\_render:*.*)

\\_\_braid\_moveto:nn \\_\_braid\_lineto:nn \\_\_braid\_curveto:nnnnnn \\_\_braid\_coordinate:nnnn

```
These are our interfaces to the TikZ code.
 1756 \cs_new_nopar:Npn \__braid_moveto:nn #1#2
1757 {
1758 (#1 pt, #2 pt)
 1759 }
 1760 \cs_new_nopar:Npn \__braid_lineto:nn #1#2
 1761 \text{ } f1762 -- (#1 pt, #2 pt)
 1763 }
 1764 \cs_new_nopar:Npn \__braid_curveto:nnnnnn #1#2#3#4#5#6
 1765 \text{ }1766 % -- +(5 pt, 0) -- +(0 pt, 0pt)
 1767 % -- + (#1 pt, #2 pt) -- (#5 pt + #3 pt, #6 pt + #4 pt) -- (#5 pt, #6 pt)
 1768 .. controls +(#1 pt, #2 pt) and +(#3 pt, #4 pt)
 1769 .. (#5 pt, #6 pt)
 1770 }
 1771 \cs_new_nopar:Npn \__braid_coordinate:nnnn #1#2#3#4
 1772 \text{ }1773 \coordinate[alias=#2] (#1) at (#3 pt,#4 pt);
 1774 }
 1775 \cs_generate_variant:Nn \__braid_coordinate:nnnn {xxxx}
(End of definition for \__braid_moveto:nn and others.)
```
\\_\_braid\_bezier\_point:nnnnn Used to calculate intermediate points and tangents on a bezier curve.

\\_\_braid\_bezier\_tangent:nnnnn

\cs\_new\_nopar:Npn \\_\_braid\_bezier\_point:nnnnn #1#2#3#4#5

```
1777 {
1778 \fp_eval:n
1779 {
1780 (1 - (+1)) * (1 - (+1)) * (1 - (+1)) * (1 + (-1))1781 +
1782 3 * (1 - (#1)) * (1 - (#1)) * (#1) * (#3)
1783 +
1784 3 * (1 - (#1)) * (#1) * (#1) * (#4)
1785 +
1786 (#1) * (#1) * (#1) * (#5)
1787 }
1788 }
1789 \cs_new_nopar:Npn \__braid_bezier_tangent:nnnnn #1#2#3#4#5
1790 {
1791 \fp_eval:n
1792 {
1793 3 * (1 - (#1)) * (1 - (#1)) * (#3 - (#2))
1794 +1795 6 * (1 - (#1)) * (#1) * (#4 - (#3))
1796
1797 3 * (#1) * (#1) * (#5 - (#4))
1798 }
1799 }
```

```
1800 \cs_new_nopar:Npn \__braid_do_floor:nnnnn #1#2#3#4#5
1801 {
1802 \pic[pic~ type=floor,
1803 xscale=#4,
1804   yscale=#5,
1805 at={(#2,#3)},
1806 braid/every~ floor/.try,
1807 braid/floor~#1/.try,
1808 ];
1809 }
1810 \cs_generate_variant:Nn \__braid_do_floor:nnnnn {Vxxxx}
```
(*End of definition for* \\_\_braid\_bezier\_point:nnnnn *and* \\_\_braid\_bezier\_tangent:nnnnn*.*)

```
1811 \ExplSyntaxOff
```